# **DISSENY I IMPLEMENTACIÓ DE LA BASE DE DADES D'UN SISTEMA DE DESCÀRREGA D'APLICACIONS PER A MÒBILS INTEL·LIGENTS**

**Xavier Coca Maydeu** ETIS

**Ismael Pérez Laguna**

14/01/2013

# *Dedicatòria i agraïments*

Aquest treball i l'acabament dels estudis estan dedicats a la meva dona, la persona que més m'estimo i amb qui comparteixo tot el que tinc.

El meu agraïment personal per tots els companys i professors que en aquests anys d'estudi han estat una part important de la meva vida i han possibilitat una experiència molt enriquidora, tant a nivell personal com intel·lectual.

# *Resum*

El present treball pretén ser una síntesi de gran part dels coneixements adquirits en el transcurs dels estudis d'Enginyeria Tècnica de Sistemes. Això es materialitza amb la implementació d'un projecte informàtic dins del entorn dels sistemes de Bases de dades relacionals.

La primera fase d'aquest TFC es concreta en la creació d'un pla de treball detallat, descrivint i temporalitzant les diferents tasques a realitzar. Aquesta fase es complementa amb un anàlisi de riscos i la valoració econòmica del cost del projecte.

Un cop definida la planificació s'efectua l'anàlisi de requeriments del sistema, el qual ens servirà de base per començar l'etapa de disseny, tant a nivell conceptual com a nivell lògic. Aquesta fase es tanca amb la descripció de totes les entitats que integren la base de dades.

Partint del disseny anterior es comença l'etapa d'implementació del sistema, amb la creació de tot l'esquelet de la base de dades i la construcció posterior dels diferents scripts, paquets i disparadors que proporcionaran totes les funcionalitats demanades en els requisits.

Per ultim es realitza un joc de proves exhaustiu per comprovar el correcte funcionament dels diferents mòduls i paquets de la base de dades.

# <span id="page-3-0"></span>*Índex de continguts*

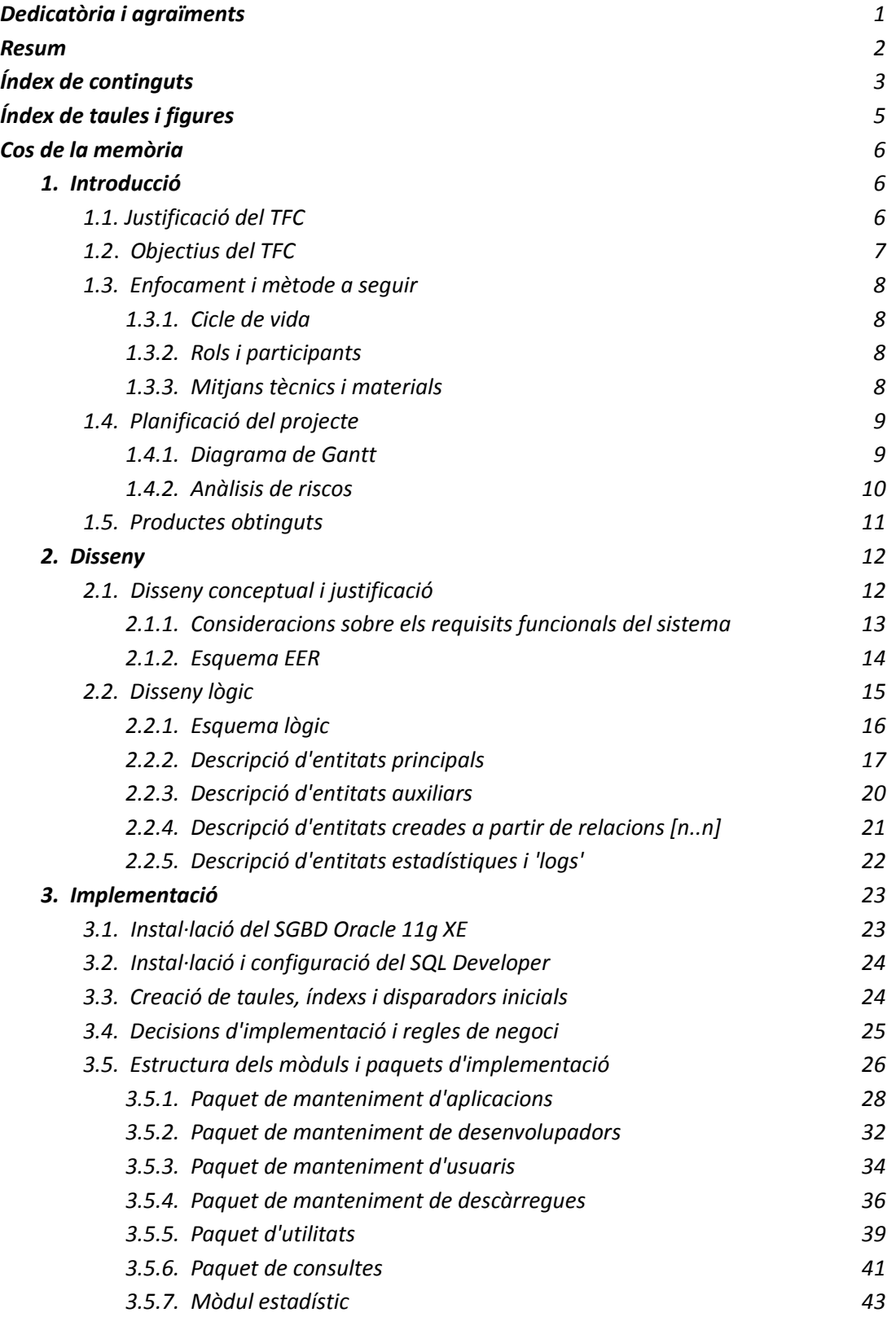

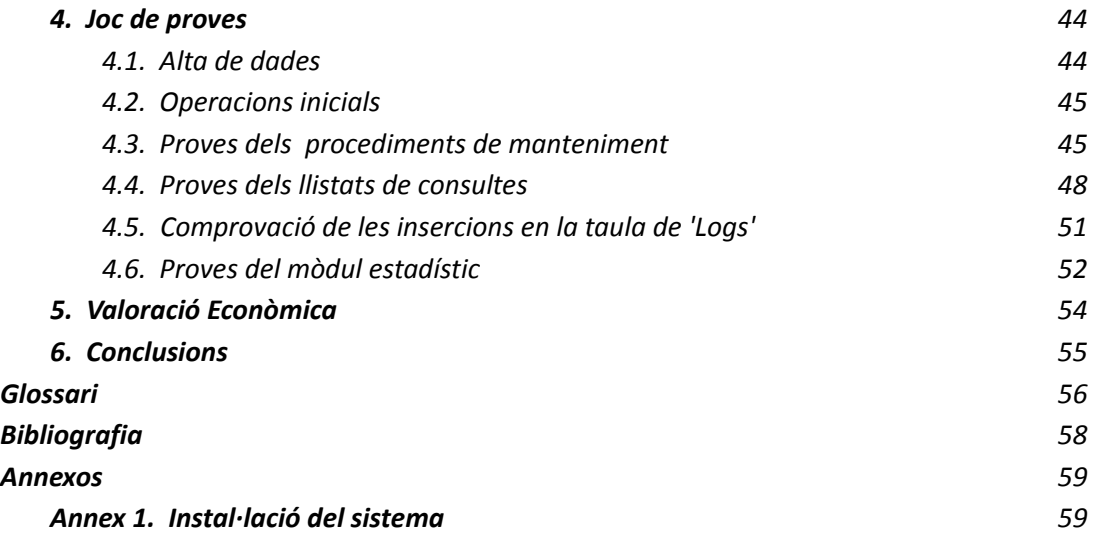

# *Índex de taules i figures*

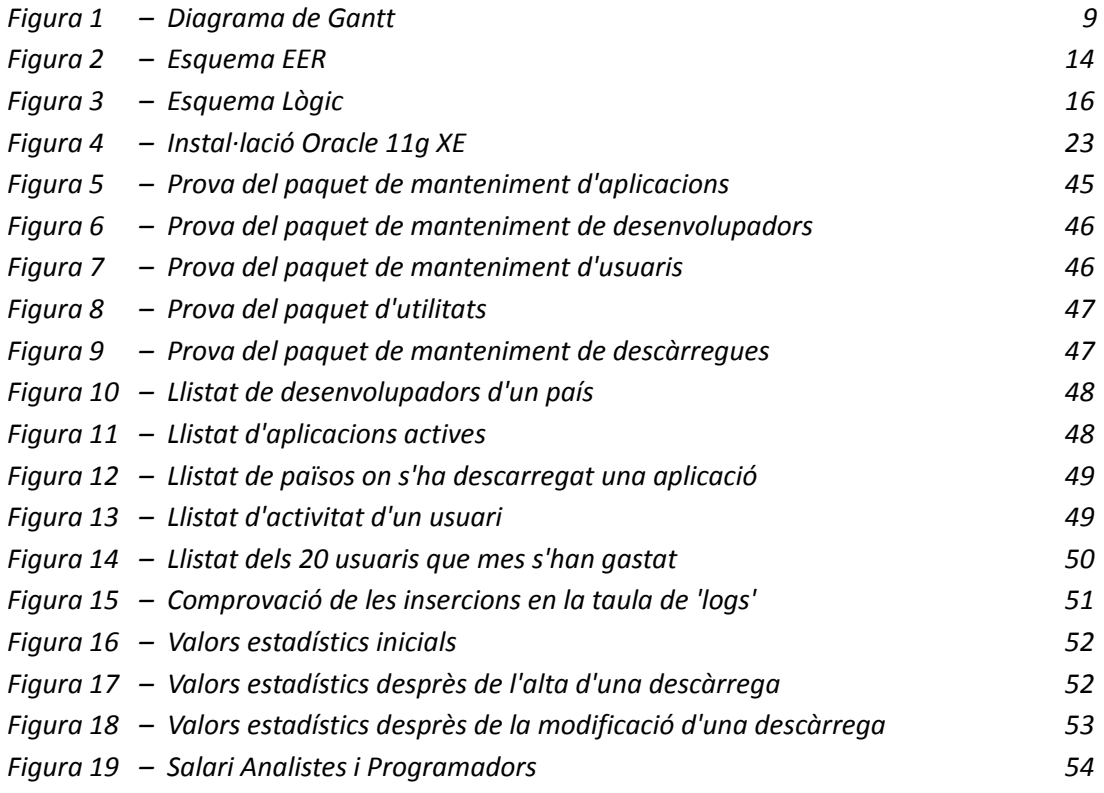

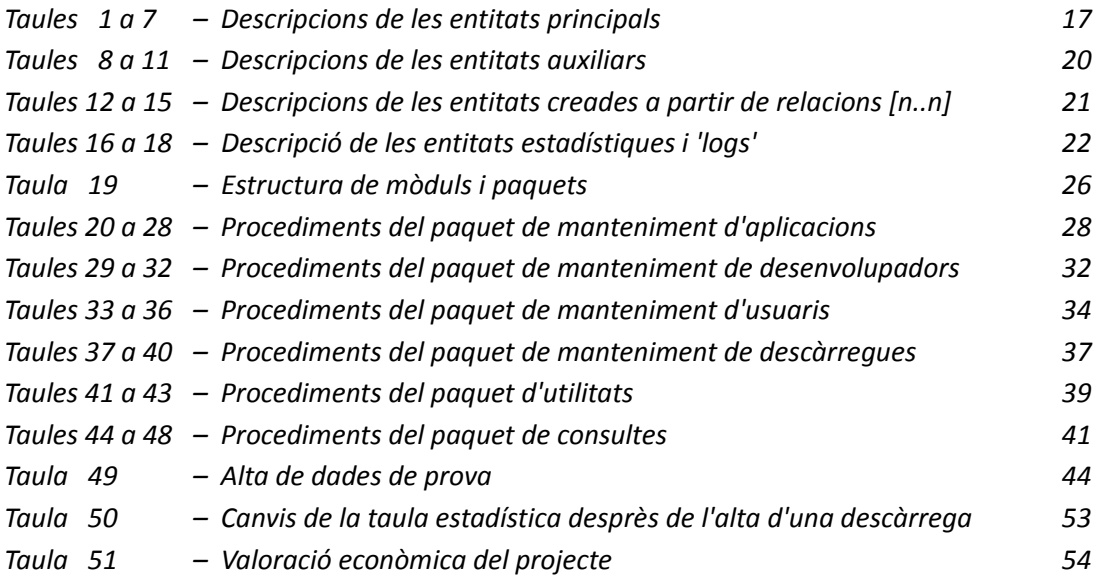

# *Cos de la memòria*

# **1. Introducció**

Dins de l'àmbit de la informàtica, el tractament de la informació sempre ha estat una prioritat essencial per a qualsevol organització i s'han invertit molts recursos per desenvolupar tècniques optimitzades de producció i gestió. El present TFC es situa dintre d'aquest context de tractament de dades, i pretén consolidar tots el coneixements adquirits al llarg dels estudis, fent servir un sistema gestor de bases de dades relacional diferent als utilitzats fins ara.

## **1.1. Justificació del TFC**

Aquest projecte ve definit per la necessitat de creació d'una plataforma centralitzada per part dels desenvolupadors d'aplicacions per a mòbils, amb l'objectiu de facilitar les descàrregues de les seves aplicacions, unificant i millorant l'experiència dels usuaris finals.

El present treball pretén donar resposta al disseny de la base de dades necessària per facilitar la gestió d'aquesta plataforma.

Aquesta base de dades, haurà d'emmagatzemar tota la informació necessària per permetre tan la pujada i gestió de les aplicacions per part dels desenvolupadors, com la cerca, descàrrega i pagament de les mateixes per part dels usuaris. Entre altres, s'hauran de guardar les dades associades a cada aplicació, les referents als desenvolupadors, les dels usuaris i les de les descàrregues fetes.

La BBDD ha de oferir aixi mateix, tot un seguit de funcionalitats d'alta, baixa, modificació i consulta, implementades en forma de una API de procediments emmagatzemats que doni servei a altres aplicacions d'alt nivell.

Finalment, es considera especialment important la creació d'un mòdul estadístic que ofereixi respostes a un conjunt concret de consultes predefinides. Aquest mòdul ha estar contínuament calculat i actualitzat amb la darrera informació de la BBDD, podent obtenir així una resposta immediata i evitar d'aquesta manera una sobrecàrrega excessiva del SGBD.

## **1.2. Objectius del TFC**

El principal objectiu del TFC és consolidar tots els coneixements adquirits al llarg de la carrera, integrant les diferents metodologies de treball estudiades per tal d'aconseguir un producte final acabat i complet.

L'aprenentatge dels mètodes, tecnologies i software necessàries per dur a terme el correcte desenvolupament del projecte, és un altre dels objectius a tenir en compte. Això es concreta en aquest cas, en l'estudi d'un sistema gestor com és l'Oracle, cosa que comporta un valor afegit a aquest treball, ja que és un SGBD amb una quota de mercat molt important i àmpliament utilitzat en moltes empreses.

Com a objectiu específic, cal destacar el disseny i implementació de una base de dades que faciliti un sistema de descàrregues d'aplicacions per a mòbils intel·ligents. Això es defineix en línies generals amb els següents punts:

- Disseny de la base de dades que resolgui el problema, utilitzant el model conceptual i els diagrames E/R.
- Creació des scripts SQL necessaris per implementar totes les funcionalitats requerides.
- Proves del correcte funcionament de la base de dades.
- Documentació.

Per últim, tenint en compte l'actual evolució de mercat de les aplicacions per a mòbils i el potencial socioeconòmic d'aquestes, la creació d'aquesta plataforma dona una rellevància especial a aquest TFC, ja que permet una unificació i centralització de la seva gestió, amb la conseqüent expansió dins d'aquest entorn tecnològic.

## **1.3. Enfocament i mètode a seguir.**

Per dur a terme el projecte, cal utilitzar les metodologies de treball corresponents a la producció de qualsevol tipus de programari. Concretament, i donada la naturalesa d'aquest TFC, es segueix la metodologia corresponent al cicle de vida en cascada.

#### **1.3.1. Cicle de vida.**

 Anàlisis de requisits **:** Es realitza en base al enunciat del TFC i establint una comunicació bidireccional amb el consultor del projecte, el qual actua com a client.

Disseny : S'efectua el disseny de la base de dades, tant a nivell conceptual com lògic, així com el dels diferents procediments necessaris.

Programació – Codificació : Es construeixen els scripts de creació de la base de dades i s'implementen tots els procediments emmagatzemats i disparadors.

Proves : Es realitzen tots els jocs de proves necessaris per a comprovar el correcte funcionament del producte.

Manteniment : Donada la finalitat del treball, no es preveu cap tipus de manteniment, si bé en una situació real s'hauria de tenir en compte.

#### **1.3.2. Rols i participants**

- *Ismael Pérez Laguna* (consultor) . Té el rol de empresa client, aclarint qualsevol dubte sobre les especificacions.
- *Xavier Coca Maydeu,* (alumne). Actua com a proveïdor i haurà de dissenyar, implementar i documentar tot el treball.

## **1.3.3. Mitjans tècnics i materials**

- Ordinador portàtil Toshiba amb Windows XP Professional i Ubuntu 10.04 , CPU Intel Core2 Duo a 2.00 GHz i amb 2 GB de RAM.
- Servidor Oracle XE 11g, junt amb SQLdeveloper com a client.
- Open Ganttproject i OpenOffice
- DBDesigner 4 per les tasques de disseny.
- Materials de les assignatures BDI , BDII i Enginyeria del programari.
- Programació PL/SQL a Oracle

# **1.4. Planificació del projecte**

# **1.4.1. Diagrama de Gantt**

| <b>GARITT</b><br>project            |          |              | 2012     |         |          |          | 2013  |
|-------------------------------------|----------|--------------|----------|---------|----------|----------|-------|
| Nom                                 | Inici    | Finalització | setembre | octubre | novembre | desembre | gener |
| <b>E</b> Planificació TFC           | 19/09/12 | 08/10/12     |          |         |          |          |       |
| · Anàlisis previ del projecte       | 19/09/12 | 24/09/12     |          |         |          |          |       |
| • Anàlisis de requisits             | 25/09/12 | 26/09/12     |          | □       |          |          |       |
| · Pla de treball                    | 27/09/12 | 08/10/12     |          |         |          |          |       |
| • Llirament pac1                    | 08/10/12 | 08/10/12     |          |         |          |          |       |
| Disseny Base de Dades<br>$\Box$     | 09/10/12 | 18/10/12     |          |         |          |          |       |
| · Disseny conceptual                | 09/10/12 | 12/10/12     |          |         |          |          |       |
| · Disseny lògic                     | 15/10/12 | 18/10/12     |          |         |          |          |       |
| □● Implementació                    | 19/10/12 | 13/12/12     |          |         |          |          |       |
| □ · Estructura de la BBDD           | 19/10/12 | 12/11/12     |          |         |          |          |       |
| · Preparació entorn Oracle 19/10/12 |          | 22/10/12     |          |         |          |          |       |
| $\Box$ Scripts                      | 23/10/12 | 07/11/12     |          |         |          |          |       |
| · Creació de taules                 | 23/10/12 | 26/10/12     |          |         | $\sim$   |          |       |
| · Indexs i disparadors              | 29/10/12 | 05/11/12     |          |         |          |          |       |
| · Inicialització de dades 06/11/12  |          | 07/11/12     |          |         | G)       |          |       |
| · Proves i revisió                  | 08/11/12 | 12/11/12     |          |         |          |          |       |
| • Lliurament pac2                   | 12/11/12 | 12/11/12     |          |         |          |          |       |
| $\Box$<br>Procediments              | 13/11/12 | 13/12/12     |          |         |          |          |       |
| · Alta, baixa i modificació         | 13/11/12 | 19/11/12     |          |         |          |          |       |
| · Consultes                         | 20/11/12 | 26/11/12     |          |         |          |          |       |
| ● Mòdul Estadístic                  | 27/11/12 | 07/12/12     |          |         |          |          |       |
| · Proves i revisió                  | 10/12/12 | 13/12/12     |          |         |          |          |       |
| • Lliurament pac3                   | 13/12/12 | 13/12/12     |          |         |          | ۰        |       |
| · Jocs de proves                    | 14/12/12 | 19/12/12     |          |         |          |          |       |
| $\Box$ Producte final               | 19/09/12 | 14/01/13     |          |         |          |          |       |
| · Elaboració memòria                | 19/09/12 | 27/12/12     |          |         |          |          |       |
| · Presentació virtual               | 28/12/12 | 11/01/13     |          |         |          |          |       |
| <b>Eliurament TFC</b>               | 14/01/13 | 14/01/13     |          |         |          |          |       |

Figura 1 – Diagrama de Gantt

## **1.4.2. Anàlisi de riscos**

Els principals riscos a tenir en compte es poden definir en funció de la potencial pèrdua d'hores de dedicació al projecte per motius laborals i/o personals. En el meu cas en concret i degut al tipus d'ocupació, aquest risc s'accentua molt els caps de setmana i el mes de desembre.

Per altra banda, i degut a que generalment faig les vacances fora de temporada, s'han de reservar alguns dies per alguna sortida en família.

Un altre risc a destacar és la possible pèrdua d'informació per qualsevol motiu tècnic, com pot ser fallades en l'ordinador tant de tipus software com de hardware.

Els controls a aplicar son els següents:

- En el cas de motius laborals i/o personals, s'ha establert una planificació que comporta un esforç mes gran en els mesos d'octubre i novembre, amb lo que es mitiga una mica la possibilitat de risc del mes de desembre. A més, es preveu tenir un ordinador petit de viatge per poder treballar fora de casa en cas d'anar massa just de temps.
- Les possibles fallades tècniques es controlen amb còpies de seguretat en un dispositiu extern, realitzades immediatament desprès de cada jornada de treball.
- L'ordinador principal, incorpora també el sistema operatiu Ubuntu 10.04 en una partició separada, que es pot utilitzar com a mesura de seguretat addicional instal·lant tot l'entorn de treball necessari.

## **1.5. Productes obtinguts**

Els productes obtinguts, s'han entregat segons la temporalització detallada en el diagrama de Gantt. Les entregues parcials es divideixen en tres proves d'avaluació contínua i un lliurament final:

- **PAC1 Pla de treball :** És l'element clau de funcionament del TFC. Descriu totes les tasques a realitzar durant el projecte, assignant fites temporals i repartint l'esforç per poder aconseguir l'objectiu marcat. També es considera com una primera versió de la memòria que inclou el capítol 1 amb la justificació, objectius, planificació i enfocament del projecte, així com una valoració econòmica aproximada del cost del projecte. Lliurament : 8/10/2012
- **PAC2 Disseny de la BBDD i creació de taules:** Un cop definit el pla de treball, aquesta segona entrega es focalitza en el disseny conceptual i lògic de la base de dades com a part fonamental per la implementació posterior. A més, es comença la fase de implementació amb la creació dels scripts necessaris per construir tot l'esquelet de la base de dades, incloent-hi els possibles índexs i disparadors inicials. Lliurament : 12/11/2012
- **PAC3 Implementació del producte i proves :** L'última entrega d'avaluació contínua, es centra en la implementació de tots els requisits funcionals del sistema, així com en la construcció del mòdul estadístic requerit. Un cop definits tots els procediments, es dissenya un joc exhaustiu de proves per tal de garantir el bon funcionament de totes les funcionalitats demanades. Lliurament : 13/12/2012
- **Entrega final :** El lliurament final de tot el projecte es divideix en tres parts:
	- Producte final :Tot el programari desenvolupat per el correcte funcionament del sistema.
	- Memòria : Descripció de tot el treball realitzat en el TFC, amb tota la informació rellevant, metodologia i resolució del projecte.
	- Presentació virtual : Perspectiva general del TFC sintetitzada amb un màxim de 20 transparències.

Lliurament : 14/01/2013

*[Índex](#page-3-0)* 11

# **2. Disseny de la base de dades**

## **2.1. Disseny conceptual i justificació**

Un cop analitzats els diferents requisits funcionals del sistema, es dedueixen tot un seguit d'entitats bàsiques per poder guardar les diferents dades d'aplicacions, desenvolupadors, usuaris i descàrregues. A part de les entitats principals que guardaran tota la informació demanada, cal incorporar una serie d'entitats auxiliars que permetin modelar l'entorn del problema a tractar. De la mateixa manera, s'hauran de definir entitats que emmagatzemin totes les dades del mòdul estadístic i dels 'logs' de crides a procediments.

Tot seguit, s'estableixen les relacions entre aquestes entitats, considerant la connectivitat de cada una d'elles així com les dependències d'existència associades. Tot això, es construeix amb ajuda del programari *DB Designer 4*, que ens permet treballar tant a nivell conceptual com a nivell lògic.

**Entitats** - Per modelar l'esquelet de la BBDD, es consideren tres tipus diferents d'entitats:

- **Entitats principals:** Representen les entitats mestres de la base de dades. APLICACIO, DESENVOLUPADOR, DESCARREGA, PERSONA, EMPRESA, USUARI, DISPOSITIU.
- **Entitats auxiliars :** Donen suport a les entitats principals. SISTOPERATIU, IDIOMA, OPERADOR, PAIS
- **Entitats de suport del mòdul estadístic i 'logs':**  ESTADISTICA, CODISESTADISTICS, LOGSPROCEDIMENTS

**Relacions** - S'estableixen bàsicament dos tipus de relacions entre entitats:

- **Relacions binaries :** De connectivitat [1..n] i [n..n]
- **Relacions de generalització/especialització:** S'estableixen entre les entitats PERSONA, USUARI i DESENVOLUPADOR.

# **2.1.1. Consideracions sobre els requisits funcionals del sistema**

- Segons resposta del client, un desenvolupador és una persona i no una empresa. Això condiciona el disseny conceptual generalitzant les entitats USUARI i DESENVOLUPADOR, aprofitant al mateix temps l'entitat PERSONA per establir una relació amb el representant legal de la empresa.
- La decisió anterior, condiciona també l'establiment d'una relació entre les entitats EMPRESA i DESENVOLUPADOR, donant per descomptat que cada empresa pot tenir molts desenvolupadors i que cada desenvolupador només treballa en una empresa.
- Un usuari pot ser també un desenvolupador d'aplicacions, i poden existir persones que no siguin usuaris ni desenvolupadors, com per exemple algun representant legal d'empresa.
- S'ha codificat el nom dels països en base a la ISO 3166-1 alfa-2. De la mateixa manera, es codifica també el nom dels Idiomes segons la ISO 639-1[1](#page-13-0) amb la finalitat d'establir un format normalitzat amb dues lletres representatives de cada idioma.
- Només es guardarà la informació de la darrera versió de cada aplicació. Per aquest motiu, no es considera de moment cap entitat de tipus DATA que permeti modelar per exemple històrics d'aplicacions.
- Els preus de les aplicacions són en Euros i en conseqüència, no es modela cap entitat representant de divises. A més poden existir aplicacions gratuïtes.
- Un usuari només té un número de telèfon mòbil, però aquest número pot estar associat a varis dispositius. Conseqüència directa d'això és que un usuari només té l'operador associat al seu número de mòbil. Es pressuposa també, que el país de registre de l'usuari és el mateix que el país on te registrat el seu número de mòbil.

<span id="page-13-0"></span><sup>1</sup> [http://es.wikipedia.org/wiki/ISO\\_639-1](http://es.wikipedia.org/wiki/ISO_639-1)

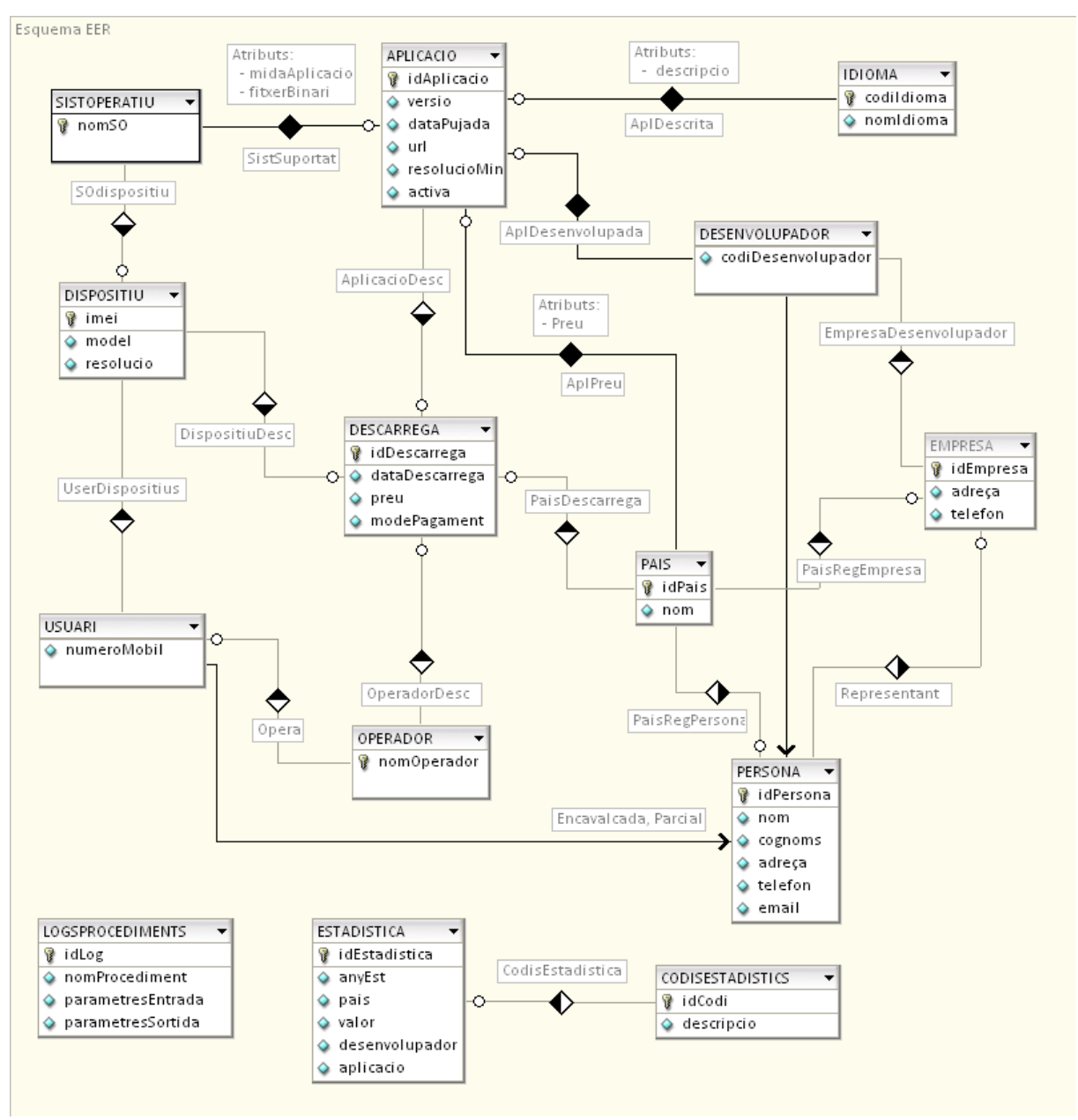

#### **2.1.2. Esquema EER**

Figura 2 – Esquema EER

## **2.2. Disseny lògic**

A partir del resultat de l'etapa de disseny conceptual anterior, s'efectua la transformació del model EER en una estructura de dades del model relacional. De la mateixa manera, s'estableixen les restriccions o regles d'integritat , els índexs i els disparadors inicials necessaris per construir l'estructura principal de la base de dades.

Com a resultat de la transformació del model conceptual, es crea un quart tipus d'entitats:

# • **Entitats que provenen de relacions [n..n]:** APLDESENVOLUPADA, APLDESCRITA, SISTSUPORTAT i APLPREU.

Aquestes entitats, donat el seu origen, tindran restriccions de '*On Delete Cascada*', a efectes de manteniment de la integritat referencial en cas de baixa d'una aplicació.

De cada entitat de l'esquema lògic es fa una descripció amb totes les característiques, incloent-hi les claus primaries i foranes, els atributs, les relacions, els índexs i les restriccions d'integritat addicionals (les que no son de clau primaria o forana) . També s'esmenten els disparadors inicials necessaris per els camps auto-incrementals, corresponents a certes claus primaries.

Respecte als índexs, s'ha de determinar si està justificada la seva utilització assegurant-se de que les avantatges en quant a rendiment compensen suficientment el cost addicional d'espai d'emmagatzemament i utilització de recursos. Això es valora en base a la potencial dimensió de cada taula, les possibles consultes ordenades i les operacions de combinació.

Oracle utilitza un modul intern per analitzar les sentencies i determinar si la utilització de l'índex es beneficiosa. Tot i aixi, si es creen índexs no necessaris, malgrat que el sistema determini si els utilitza o no, els costos d'espai i actualització serien una càrrega innecessària per al rendiment de la base de dades.

Cal observar que el programari utilitzat anteriorment per dissenyar l'esquema conceptual ens serveix igualment en aquesta etapa, però no contempla els tipus de dades d'Oracle. Com a conseqüència d'això, en l'esquema lògic presentat en la figura següent es defineixen uns tipus de dades SQL que, si bé Oracle els reconeix i els registra basant-se en unes regles de conversió, prefereixo redefinir-los a l'hora de efectuar la creació de taules, índexs i disparadors.

#### **2.2.1. Esquema lògic**

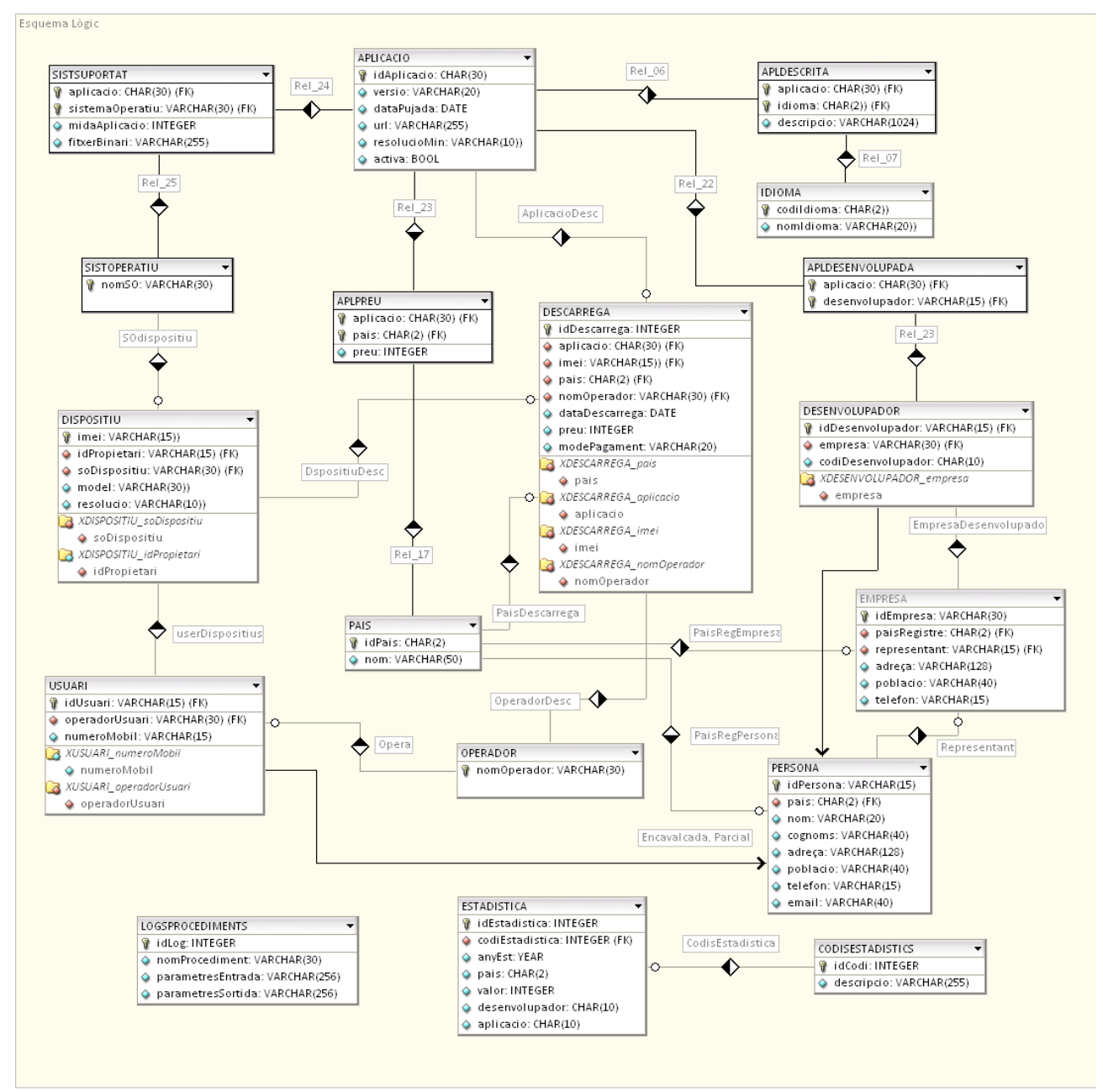

Figura 3 – Esquema Lògic

#### **2.2.2. Descripció d'entitats principals**

#### *Entitat* APLICACIO

*Descripció:* Aquesta taula guarda totes les dades associades a les aplicacions.

*Clau primaria:* Cadena de 10 caràcters.

*Claus foranes:* Cap

*Altres atributs:* Versió, data de pujada, url, resolució mínima, aplicació activa. *Relacions:* 

1. [n..n] Descripció de l'aplicació, amb l'entitat IDIOMA

2. [1..n] Aplicació descarregada, amb l'entitat DESCARREGA

3. [n..n] Sistemes operatius suportats, amb l'entitat SISTOPERATIU

4. [n..n] Desenvolupada, amb l'entitat DESENVOLUPADOR

5. [n..n] Preu de l'aplicació, amb l'entitat PAIS

*Índexs:* L'associat a la clau primaria.

*Restriccions addicionals:* Tots els atributs llevat de l'url que és un camp opcional, tenen una restricció NOT NULL. L'atribut aplicació activa té restricció CHECK (Ha de ser 0 o 1)

Taula 1 – Entitat APLICACIO

#### *Entitat* DESENVOLU PADOR

*Descripció:* Aquesta taula guarda les dades sobre els desenvolupadors d'aplicacions. *Generalització/Especialització:* Hereta de l'entitat PERSONA

*Clau primaria:* Cadena de 15 caràcters que a més és clau forana.

*Claus foranes:*

1. Identificador de Persona, que referència a PERSONA

2. Empresa del desenvolupador, que referència a EMPRESA.

*Altres atributs:* Codi del desenvolupador.

*Relacions:* 

1. [n..1] Empresa del Desenvolupador, amb l'entitat EMPRESA

2. [n..n] Aplicació desenvolupada, amb l'entitat APLICACIO

*Índexs:* L'associat a la clau primaria i un índex corresponent a la clau forana.

*Restriccions addicionals:* El codi del desenvolupador té una restricció UNIQUE i tots els atributs tenen restricció NOT NULL.

Taula 2 – Entitat DESENVOLUPADOR

#### *Entitat* EMPRESA

*Descripció:* Aquesta taula guarda les dades associades a les empreses dels desenvolupadors. *Clau primaria:* Cadena de 15 caràcters.

*Claus foranes:*

1. Representant legal de l'empresa, que referència a PERSONA

2. País de registre de l'empresa, que referència a PAIS

*Altres atributs:* Adreça i telèfon de l'empresa

*Relacions:* 

1. [n..1] País de registre, amb l'entitat PAIS

2. [n..1] Representat legal, amb l'entitat PERSONA

3. [1..n] Desenvolupador empresa, amb l'entitat DESENVOLUPADOR

*Índexs:* L'associat a la clau primaria. No es creen els índexs de les claus foranes ja que no es preveu una taula excessivament gran.

*Restriccions addicionals:* Les claus foranes tenen restricció NOT NULL.

Taula 3 – Entitat EMPRESA

*[Índex](#page-3-0)* 17

TFC – Bases de dades Relacionals

#### *Entitat* PERSONA

*Descripció:* Aquesta taula guarda les dades d'una persona.

*Generalització/Especialització:* Generalitza les entitats USUARI i DESENVOLUPADOR. Es de tipus encavalcada i parcial, ja que un usuari pot ser també desenvolupador i poden haver-hi representants legals que no siguin usuaris ni desenvolupadors.

*Clau primaria:* Cadena de 15 caràcters.

*Claus foranes:* Cap

Altres atributs: Nom, cognoms, adreça, telèfon i email.

*Relacions:* 

1. [1..n] Representant legal, amb l'entitat EMPRESA

*Índexs:* L'associat a la clau primaria.

*Restriccions addicionals:* Nom, cognoms i email tenen una restricció de tipus NOT NULL.

Taula 4 – Entitat PERSONA

#### *Entitat* DESCARREGA

*Descripció:* Aquesta taula guarda totes les dades associades a les descàrregues d'aplicacions des dels dispositius dels usuaris.

*Clau primaria:* Numèrica auto-incremental.

*Claus foranes:*

- 1. Imei del dispositiu de descàrrega, que referència a DISPOSITIU.
- 2. Identificador de l'aplicació descarregada, que referència a APLICACIO.
- 3. País de registre de l'usuari que fa la descàrrega, que referència a PAIS.

 4. Operador telefònic de l'usuari en el moment de la descàrrega, que referència a OPERADOR. *Altres atributs:* Data descàrrega, preu pagat, mode de pagament.

*Relacions:* 

- 1. [n..1] Aplicació descarregada, amb l'entitat APLICACIO
- 2. [n..1] Dispositiu de descàrrega, amb l'entitat DISPOSITIU
- 3. [n..1] Operador de descàrrega, amb l'entitat OPERADOR
- 4. [n..1] País de registre de l'usuari, amb l'entitat PAIS

*Índexs:* L'associat a la clau primaria i els quatre índexs corresponents a cada una de les claus foranes, ja que es preveu una cardinalitat alta.

*Restriccions addicionals:*

· Tots els atributs menys el mode de pagament, tenen restricció NOT NULL.

· El preu pagat ha de ser >= 0 (Poden haver-hi aplicacions gratuïtes).

*Disparadors :* L'associat a la seqüencia d'increment de la clau primaria.

Taula 5 – Entitat DESCARREGA

#### *Entitat* DISPOSITIU

*Descripció:* Aquesta taula guarda totes les dades associades als dispositius dels usuaris. *Clau primaria:* Cadena de 15 caràcters que correspon al codi Imei. *Claus foranes:*

1. Identificador del usuari propietari del dispositiu, que referència a USUARI

2. Nom del sistema operatiu del dispositiu, que referència a SISTOPERATIU.

*Altres atributs:* Model i resolució del dispositiu.

*Relacions:* 

1. [n..1] SO del dispositiu, amb l'entitat SISTOPERATIU

2. [n..1] Usuari del dispositiu, amb l'entitat USUARI

3. [1..n] Dispositiu de descàrrega, amb l'entitat DESCARREGA

*Índexs:* L'associat a la clau primaria i els dos índexs corresponents a les claus foranes.

*Restriccions addicionals:* Tots els atributs tenen restricció NOT NULL.

Taula 6 – Entitat DISPOSITIU

#### Xavier Coca Maydeu

#### *Entitat* USUARI

*Descripció:* Aquesta taula guarda totes les dades associades als usuaris que descarreguen aplicacions.

*Generalització/Especialització:* Hereta de l'entitat PERSONA

*Clau primaria:* Cadena de 15 caràcters que a més és clau forana. *Claus foranes:*

- 1. Identificador de Persona, que referència a PERSONA.
- 2. Operador telefònic de l'usuari, que referència a OPERADOR.
- 3. País de registre de l'usuari, que referència a PAIS.

Altres atributs: Número de mòbil.

*Relacions:* 

- 1. [1..n] Dispositius de l'usuari, amb l'entitat DISPOSITIU
- 2. [n..1] País de registre, amb l'entitat PAIS

3. [n..1] Operador telefònic, amb l'entitat OPERADOR

*Índexs:*

- · L'associat a la clau primaria
- · Els dos índexs corresponents a les claus foranes
- · Es crea també un índex per l'atribut número de mòbil, ja que es preveuen consultes en base a aquest atribut i la cardinalitat de la extensió de la taula por ser molt alta. La creació d'aquest índex es automàtica ja que té una restricció UNIQUE.

*Restriccions addicionals:* El número de mòbil té restricció UNIQUE i tots els atributs tenen restricció NOT NULL.

Taula 7 – Entitat USUARI

### **2.2.3. Descripció d'entitats auxiliars**

#### *Entitat* SISTOPERATIU

*Descripció:* Entitat que representa un Sistema Operatiu *Clau primaria:* Cadena de 30 caràcters.

*Relacions:* 

1. [n..n] Sistema suportat per aplicacions, amb l'entitat APLICACIO

2. [1..n] S.O. dels dispositius, amb l'entitat DISPOSITIU

*Índexs:* L'associat a la clau primaria.

Taula 8– Entitat SISTOPERATIU

#### *Entitat* PAIS

*Descripció:* Entitat que representa un país.

*Clau primaria:* Cadena de 2 caràcters codificat segons ISO 3166-1 alfa-2. *Claus foranes:* Cap

Altres atributs: Nom del país.

*Relacions:* 

1. [n..n] Preu de l'aplicació, amb l'entitat APLICACIO

2. [1..n] País de descàrrega, amb l'entitat DESCARREGA

3. [1..n] País de registre del usuari, amb l'entitat USUARI

4. [1..n] País de registre de la empresa, amb l'entitat EMPRESA

*Índexs:* L'associat a la clau primaria.

*Restriccions addicionals:* L'atribut nom té restriccions NOT NULL i UNIQUE.

Taula 9 – Entitat PAIS

#### *Entitat* IDIOMA

*Descripció:* Entitat que representa un idioma determinat.

*Clau primaria:* Cadena de 2 caràcters codificat segons ISO 639.

Altres atributs: Nom del idioma

*Relacions:* 

1. [n..n] Descripció de l'aplicació, amb l'entitat APLICACIO

*Índexs:* L'associat a la clau primaria.

*Restriccions addicionals:* L'atribut nom del idioma té restriccions NOT NULL i UNIQUE.

Taula 10 – Entitat IDIOMA

#### *Entitat* OPERADOR

*Descripció:* Entitat que representa un operador de telefonia mòbil. *Clau primaria:* Cadena de 30 caràcters.

*Relacions:* 

1. [1..n] Operador de descàrrega, amb l'entitat DESCARREGA

2. [1..n] Operador de l'usuari, amb l'entitat USUARI

*Índexs:* L'associat a la clau primaria.

Taula 11 – Entitat OPERADOR

## **2.2.4. Descripció d'entitats creades a partir de relacions [n..n]**

*Entitat* SISTSUPORTAT

*Descripció:* Entitat que representa els sistemes operatius suportats per les aplicacions. *Clau primaria:* Composta per l'identificador de l'aplicació i el nom del sistema operatiu. *Claus foranes:* 

1. Identificador de l'aplicació, que referència a APLICACIO.

2. Nom del sistema operatiu, que referència a SISTOPERATIU.

*Altres atributs:* Mida de l'aplicació i enllaç al seu fitxer binari

*Índexs:* L'associat a la clau primaria.

*Restriccions addicionals:* Tots els atributs tenen restricció NOT NULL i l'identificador de l'aplicació té restricció 'ON DELETE CASCADE'.

Taula 12– Entitat SISTSUPORTAT

#### *Entitat* APLDESENVOLUPADA

*Descripció:* Entitat que relaciona les aplicacions amb els seus desenvolupadors. *Clau primaria:* Composta per l'identificador de l'aplicació i el nom del desenvolupador. *Claus foranes:* 

1. Identificador de l'aplicació, que referència a APLICACIO.

2. Identificador del desenvolupador, que referència a DESENVOLUPADOR.

*Índexs:* L'associat a la clau primaria.

*Restriccions addicionals:* L'identificador de l'aplicació té restricció 'ON DELETE CASCADE'

Taula 13 – Entitat APLDESENVOLUPADA

#### *Entitat* APLPREU

*Descripció:* Entitat que representa el preu d'una aplicació en un país determinat. *Clau primaria:* Composta per l'identificador de l'aplicació i l'identificador del país. *Claus foranes:* 

1. Identificador de l'aplicació, que referència a APLICACIO.

2. Identificador del país, que referència a PAIS.

*Altres atributs:* Preu de l'aplicació.

*Índexs:* L'associat a la clau primaria.

*Restriccions addicionals:* L'identificador de l'aplicació té restricció 'ON DELETE CASCADE'

L'atribut preu ha de ser >= 0 i té una restricció NOT NULL.

Taula 14 – Entitat APLPREU

#### *Entitat* APLDESCRITA

*Descripció:* Entitat que representa la descripció d'una aplicació en un idioma determinat. *Clau primaria:* Composta per l'identificador de l'aplicació i el codi de l'idioma *Claus foranes:* 

1. Identificador de l'aplicació descrita, que referència a APLICACIO.

2. Idioma de la descripció, que referència a IDIOMA.

*Altres atributs:* Descripció.

*Índexs:* L'associat a la clau primaria.

*Restriccions addicionals:* L'identificador de l'aplicació té restricció 'ON DELETE CASCADE'

Taula 15 – Entitat APLDESCRITA

## **2.2.5. Descripció d'entitats estadístiques i 'logs'**

#### *Entitat* ESTADISTICA

*Descripció:* Aquesta taula és l'encarregada de guardar totes les dades ja calculades del mòdul estadístic, amb la finalitat d'oferir una resposta en temps constant a les consultes predefinides. *Clau primaria:* Numèrica auto-incremental.

*Claus foranes:*

 1. Identificador del codi estadístic., que referència a CODISESTADISTICS. *Altres atributs:* Any, país, valor, desenvolupador, aplicació. *Relacions:* 

1. [n..1] Descripció del codi estadístic, amb l'entitat CODISESTADISTICS.

*Índexs:* L'associat a la clau primaria.

*Restriccions addicionals:* La clau forana té restricció NOT NULL.

*Disparadors :* L'associat a la seqüencia d'increment de la clau primaria.

Taula 16 – Entitat ESTADISTICA

#### *Entitat* CODISESTADISTICS

*Descripció:* Entitat que guarda les descripcions dels codis estadístics de les consultes predefinides. *Clau primaria:* Numèrica auto-incremental.

*Claus foranes:* Cap

*Altres atributs:* Descripció del tipus de consulta

*Relacions:* 

1. [1..n] Codi estadístic, amb l'entitat ESTADISTICA.

*Índexs:* L'associat a la clau primaria.

*Restriccions addicionals:* L'atribut descripció té restricció NOT NULL.

*Disparadors :* L'associat a la seqüencia d'increment de la clau primaria.

Taula 17 – Entitat CODISESTADISTICS

#### *Entitat* LOGSPROCEDIMENTS

*Descripció:* Aquesta taula és l'encarregada de emmagatzemar totes les crides que es facin a procediments.

*Clau primaria:* Numèrica auto-incremental.

*Claus foranes:* Cap

Altres atributs: Nom del procediment, paràmetres d'entrada i paràmetres de sortida.

*Índexs:* L'associat a la clau primaria.

*Restriccions addicionals:* Tots els atributs tenen restricció NOT NULL.

*Disparadors :* L'associat a la seqüencia d'increment de la clau primaria.

Taula 18 – Entitat LOGSPROCEDIMENTS

# **3. Implementació**

La implementació del producte a partir del disseny lògic, es realitza amb *Oracle 11g*. Aquest programari possibilita la creació i definició de totes les taules, índexs, disparadors i procediments necessaris per poder oferir les funcionalitats requerides de la plataforma de descàrregues.

Es comproven cadascun dels elements i mòduls construïts mitjançant jocs de proves exhaustius per garantir el bon funcionament de totes les funcionalitats demanades, així com el control d'errors i situacions d'excepció.

# **3.1. Instal·lació del SGBD Oracle 11g XE**

Oracle 11g XE és la versió lliure d'aquest sistema gestor de bases de dades, que inclou una sèrie de restriccions d'ús quant a CPU , capacitat d'emmagatzematge de dades o limitació de RAM.

Per la instal·lació i configuració del sistema gestor, es segueixen les indicacions del document "Instalation Guide"<sup>[2](#page-23-0)</sup> per Windows XP, de la documentació d'Oracle.

Un cop descarregat i descomprimit el fitxer corresponent, es procedeix a executar l'assistent d'instal·lació, s'accepten els termes de la llicència i s'instal·la el programari amb la configuració de ports i carpetes de destí per defecte.

Es crea així mateix, una contrasenya per les comptes SYS i SYSTEM de la base de dades.

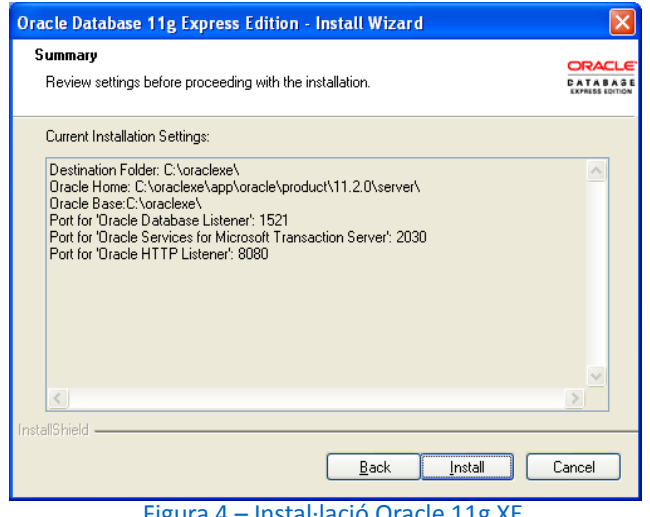

Figura 4 – Instal·lació Oracle 11g XE

<span id="page-23-0"></span><sup>2</sup> [http://docs.oracle.com/cd/E17781\\_01/install.112/e18803/toc.htm#autoId17](http://docs.oracle.com/cd/E17781_01/install.112/e18803/toc.htm#autoId17)

*[Índex](#page-3-0)* 23

# **3.2. Instal·lació i configuració del SQL Developer.**

SQL Developer<sup>[3](#page-24-0)</sup> és una eina gràfica per el desenvolupament de bases de dades en Oracle. Permet visualitzar els objectes de la base de dades i executar sentències i scripts SQL, així com l'execució i depuració de blocs PL/SQL.

No cal fer cap instal·lació d'aquest programari ja que s'utilitza una versió totalment portable basada en Java.

El primer cop que s'executa el programa s'han de definir els paràmetres de connexió a la base de dades. Es crea la connexió de nom '*Administrador*' amb l'usuari '*System*' i la clau de pas proporcionada durant la instal·lació d'Oracle.

Un cop connectat, es crea un nou usuari anomenat TFC que esdevindrà l'usuari de treball per el projecte. Es fa així per poder disposar d'una connexió neta de taules i objectes. Finalment, s'assignen els privilegis necessaris a l'usuari creat.

# **3.3. Creació de taules, índexs i disparadors inicials.**

Les taules es creen a partir de l'esquema lògic dissenyat, reconvertint tots els tipus de dades *ANSI/SQL* a tipus de dades natius d'Oracle.

Oracle no contempla el tipus de dades *Boolean* com atribut de taula, amb lo que s'implementa un tipus *Number* amb precisió d'un digit que es restringirà als valors 0 i 1 amb una condició *Check*. Aquestos valors representaran respectivament els valor *False* i *True* del tipus *Boolean*.

Per les entitats que no tenen una clau primaria ben definida, es crea un camp numèric que esdevé una clau artificial. Aquest camp es complementa amb la creació d'una seqüencia numèrica i un disparador associat, que permeten autoincrementar la clau de manera automàtica per cada fila inserida. Les entitats amb aquest tipus de clau son:

DESCARREGA, ESTADISTICA, LOGSPROCEDIMENTS i CODISESTADISTICS.

Es defineixen índexs sobre les claus foranes de les taules, excepte els d'aquelles que tinguin una previsible cardinalitat baixa. Concretament tindrem índexs sobre les taules DESCARREGA, DESENVOLUPADOR, DISPOSITIU i USUARI. A banda d'aquestos índexs, SQL crea automàticament els corresponents a les restriccions PRIMARY KEY i UNIQUE de totes les taules.

<span id="page-24-0"></span><sup>3</sup><http://www.oracle.com/technetwork/developer-tools/sql-developer/overview/index.html>

## **3.2. Decisions d'implementació i regles de negoci.**

- No es preveu la possibilitat de modificació directa de les claus primaries. En cas de voler modificar qualsevol clau primaria, s'hauria de efectuar una baixa seguit de la corresponent alta.
- No es pot donar de baixa una aplicació o un dispositiu dels quals s'hagin efectuat descàrregues si aquestes no s'eliminen prèviament.
- No es pot eliminar un desenvolupador que tingui aplicacions desenvolupades. Prèviament s'haurien d'eliminar totes les seves aplicacions.
- Tampoc es pot eliminar un usuari si té dispositius mòbils associats. Prèviament s'haurien d'eliminar tots els dispositius associats.
- Si s'esborra un usuari o un desenvolupador, NO s'esborren les seves dades de la taula PERSONES, ja que aquest usuari o desenvolupador pot exercir qualsevol altre rol dins del sistema.
- No es pot donar de baixa una persona que estigui registrada com a usuari, desenvolupador o representant legal d'una empresa. Abans s'haurà de donar de baixa d'aquestes taules.
- No es pot modificar el propietari d'un dispositiu si s'han efectuat descàrregues amb aquest dispositiu. Si es voles fer, s'hauria de modelar una entitat data que possibilites fer un seguiment històric dels canvis de propietari de cada dispositiu, implementant disparadors sobre aquesta taula per actualitzar el mòdul estadístic.
- S'ha de poder modificar i/o donar de baixa una descàrrega. Es considera així perquè poden existir errades en el manteniment de l'aplicació a alt nivell.
- Es pot donar d'alta una descàrrega en un moment posterior al fet concret de la baixada de l'aplicació per part del usuari.
- Conseqüència de l'anterior punt, és que certes dades associades a una descàrrega NO tenen perquè ser coherents amb les existents a la base de dades en el moment d'introduir la descàrrega. Això seria el cas, per exemple, del preu d'una aplicació en un moment donat i el preu realment pagat per l'usuari.
- Al donar d'alta una descàrrega es comprova SEMPRE que existeixi l'aplicació, el codi Imei, el país i l'operador en les taules corresponents. Si no existeix qualsevol d'ells, no es pot donar d'alta.

• S'estableix un format determinat per als atributs resolució i resolució mínima de les taules DISPOSITIU i APLICACIO. Aquest format es composa de dos nombres separats per una '**x**' minúscula, sense espais ni altres tipus de caràcters. Com exemple, un format vàlid de resolució seria: 480x800 . Els procediments corresponents d'alta i modificació d'aplicacions i dispositius s'encarreguen de comprovar que les dades estiguin en aquest format. En cas contrari es llança una excepció. Aquest punt és especialment interessant per poder controlar que un dispositiu suporti la resolució mínima requerida per l'aplicació en el moment de l'alta de la descàrrega.

# **3.3. Estructura dels mòduls i paquets d'implementació**

Els procediments necessaris que ens oferiran les funcionalitats requerides de la base de dades, s'estructuren en mòduls i paquets segons la taula següent:

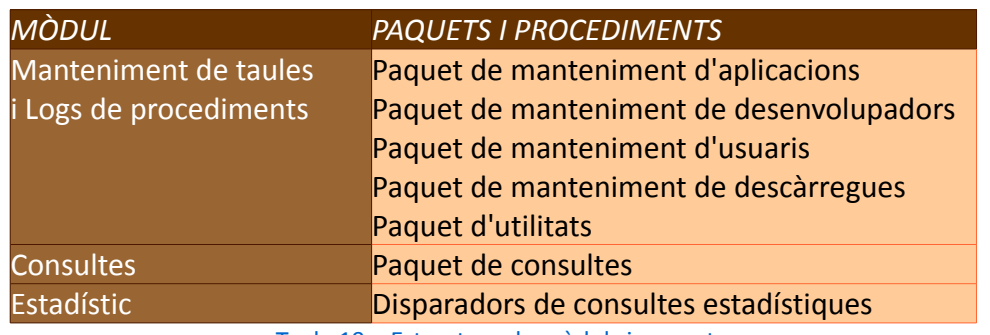

Taula 19 – Estructura de mòduls i paquets

Els paquets ens permeten emmagatzemar junts varis objectes relacionats, són menys restrictius respecte a les dependències que els subprogrames emmagatzemats i tenen algunes avantatges de rendiment. A més suporten la sobrecàrrega de procediments i funcions.

Aquesta funcionalitat de sobrecàrrega s'aplica sobre alguns procediments dels paquets de manteniment de taules.

Cada paquet, es divideix en una secció declarativa pública que conté l'especificació o capçalera del paquet i una altra secció amb el cos del paquet.

La part de la capçalera proporciona informació del contingut del paquet però no té el codi dels procediments. Com aquesta secció és pública, tots els objectes que es defineixen a dins seu, són visibles des de l'exterior.

La secció corresponent al cos del paquet conté el codi de totes les declaracions formals fetes a la capçalera.

Per poder utilitzar qualsevol procediment , només cal cridar-lo incloent-hi com a prefix el nom del paquet:

*Nom\_del\_Paquet . Nom\_del\_procediment (...Paràmetres)*

Tots els procediments compleixen els següents requeriments metodològics:

• Disposen com a mínim d'un paràmetre de sortida ('rsp') de tipus 'string' que ens indica si l'execució ha estat correcta (valor 'OK') o si ha hagut algun tipus d'errada. En cas d'error, el valor del paràmetre serà 'ERROR' + Tipus d'error.

- Disposen de tractament d'excepcions.
- Guarden totes les crides a procediments en la taula LOGSPROCEDIMENTS, emmagatzemant el procediment executat i els paràmetres d'entrada i sortida.

Estructura dels procediments:

```
PROCEDURE Nom_procediment(...paràmetres ..., rsp OUT NOCOPY VARCHAR2) IS
 --- Declaració de variables locals --- 
BEGIN
 BEGIN
       --- Cos del procediment ---
      rsp:='OK'; 
      COMMIT;
 EXCEPTION
     --- Tractament d'excepcions ---
       WHEN ....... THEN
          rsp:='ERROR:' + Tipus d'error ;
       ROLLBACK;
       ....
       WHEN OTHERS THEN
         rsp:='ERROR:'||SQLERRM;
       ROLLBACK;
 END;
 -- Inserció de control a la taula LOGSPROCEDIMENTS ---
END Nom_Procediment;
```
Amb aquest esquema, s'aconsegueix fer les insercions a la taula LOGSPROCEDIMENTS malgrat que es produeixin situacions d'error. En aquesta taula es podran observar totes les crides a procediments fetes, així com la resposta d'èxit o fracàs de la crida.

*[Índex](#page-3-0)* 27

## **3.3.1. Paquet de manteniment d'aplicacions**

#### **Nom del paquet:** '*MantenimentAplicacions'*

**Descripció :** Engloba tots els procediments d'alta, baixa i modificació de la taula APLICACIO i de totes les seves entitats relacionades: SISTSUPORTAT, APLPREU, APLDESCRITA i APLDESENVOLUPADA.

## **Procediments inclosos al paquet:**

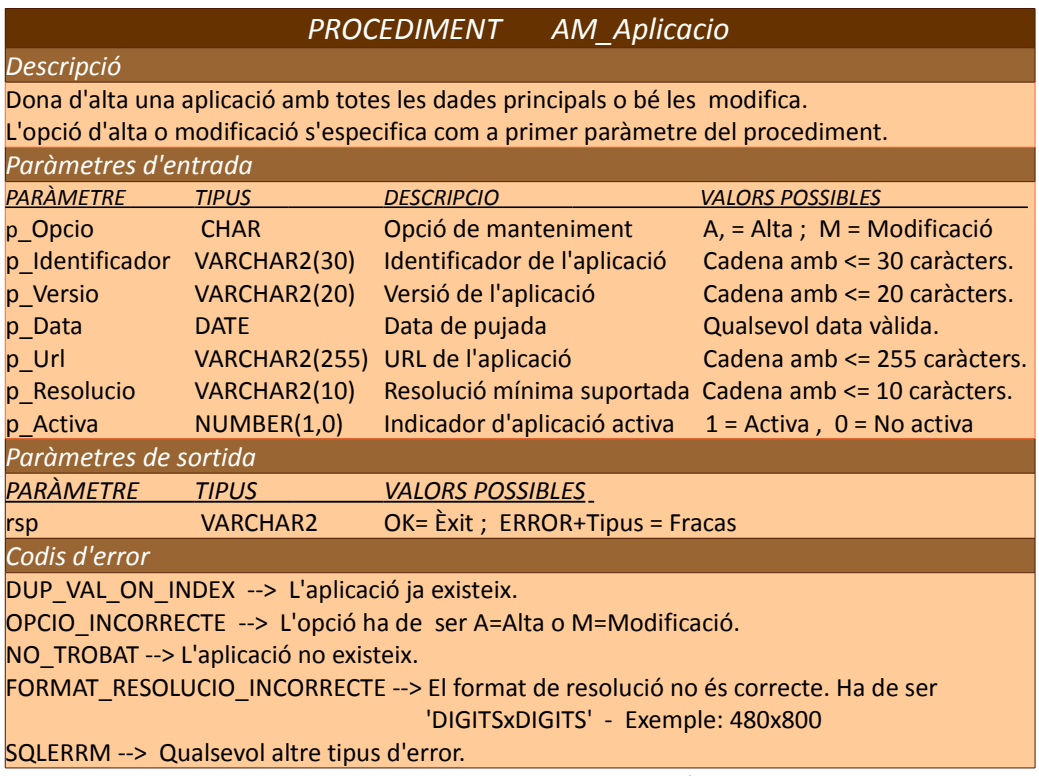

Taula 20 – Procediment AM\_Aplicació

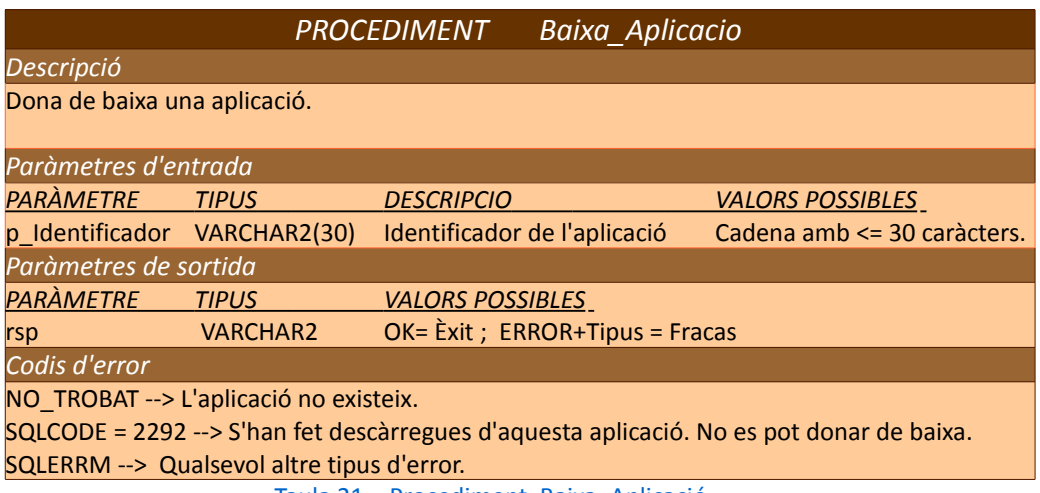

Taula 21 – Procediment Baixa\_Aplicació

# Xavier Coca Maydeu

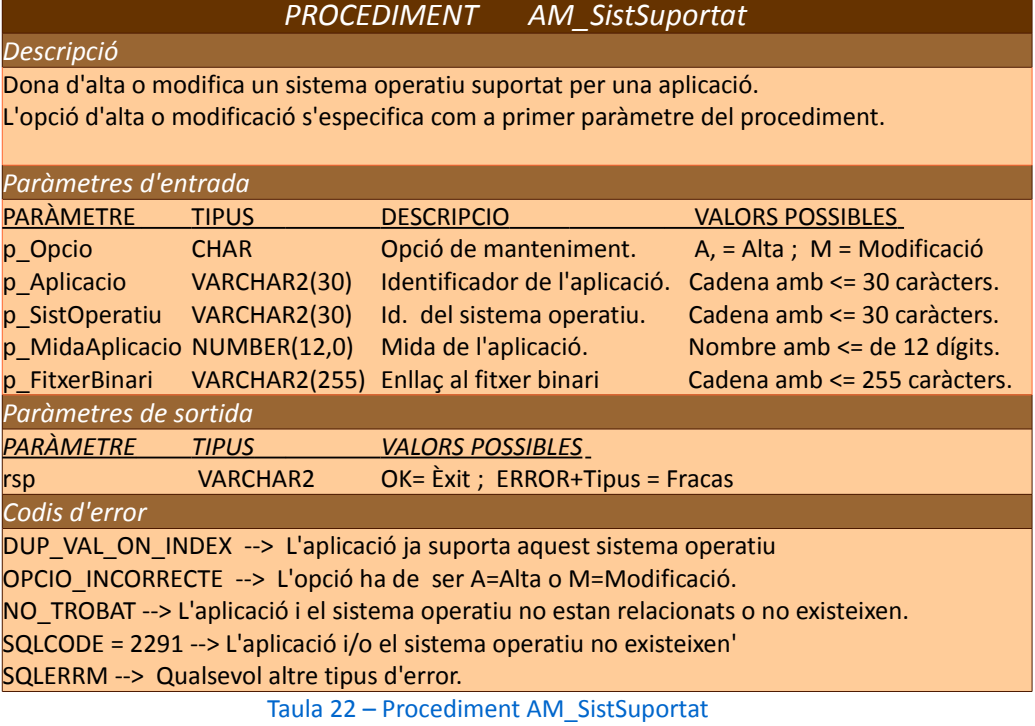

*PROCEDIMENT AM\_Preu*

#### *Descripció*

Dona d'alta o modifica el preu d'una aplicació en un país determinat.

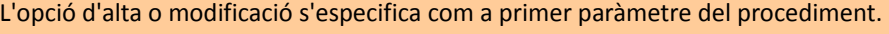

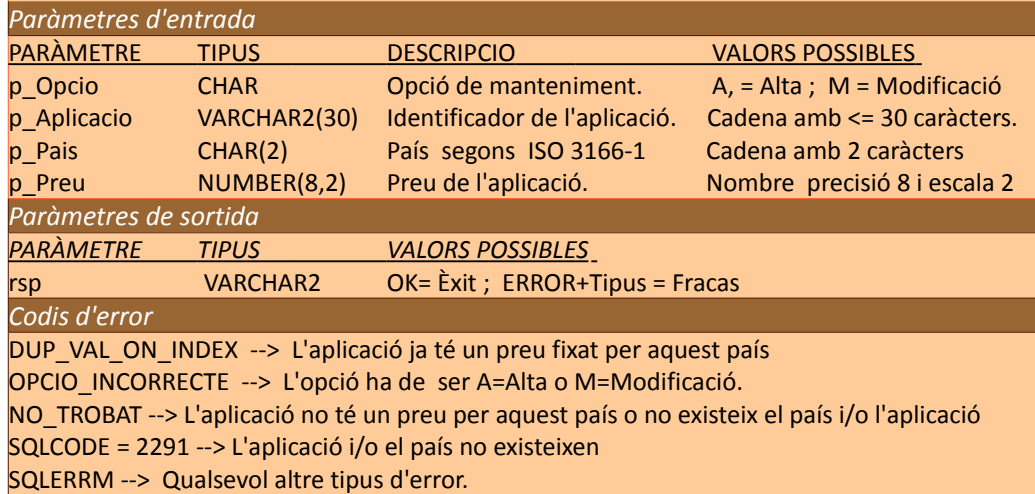

Taula 23 – Procediment AM\_Preu

## TFC – Bases de dades Relacionals

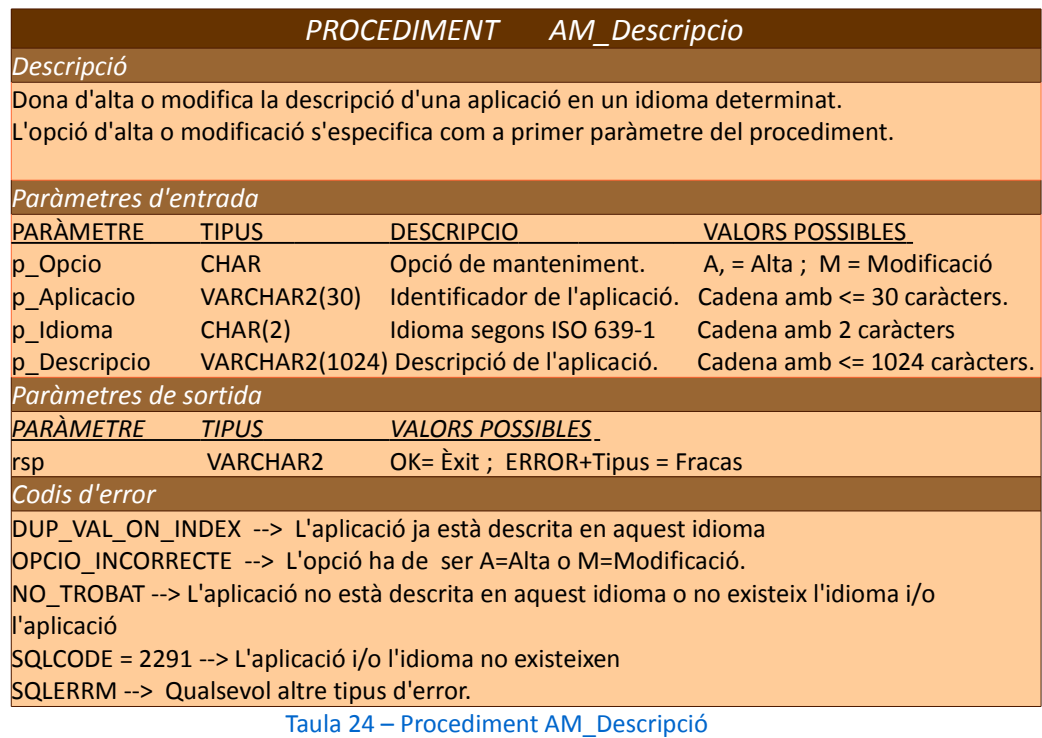

#### *PROCEDIMENT AB\_Desenvolupada*

#### *Descripció*

Dona d'alta o de baixa un desenvolupador d'una aplicació determinada. No es considera la possibilitat de modificació ja que aquesta entitat no té cap atribut, llevat dels que configuren la clau primaria.

L'opció d'alta o baixa s'especifica com a primer paràmetre del procediment.

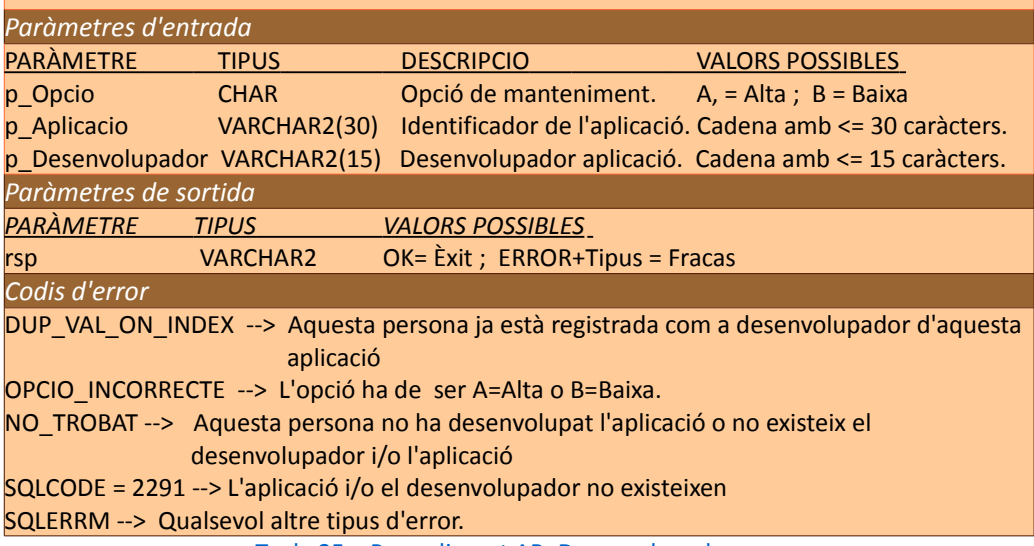

Taula 25 – Procediment AB\_Desenvolupada

# Xavier Coca Maydeu

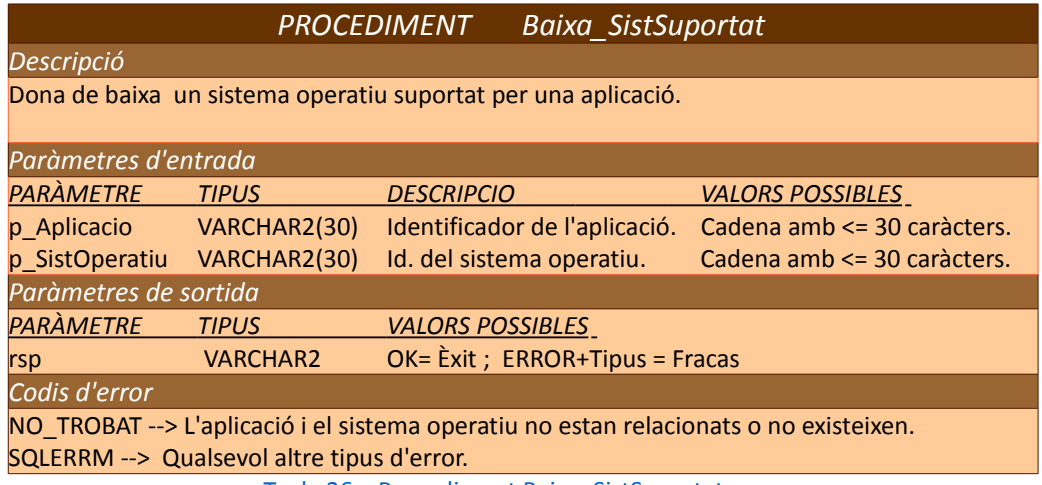

Taula 26 – Procediment Baixa\_SistSuportat

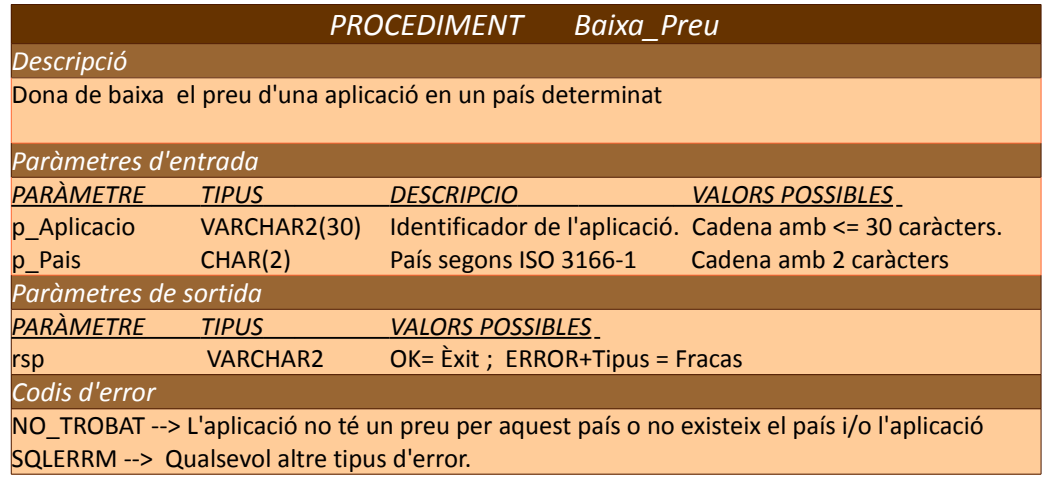

Taula 27 – Procediment Baixa\_Preu

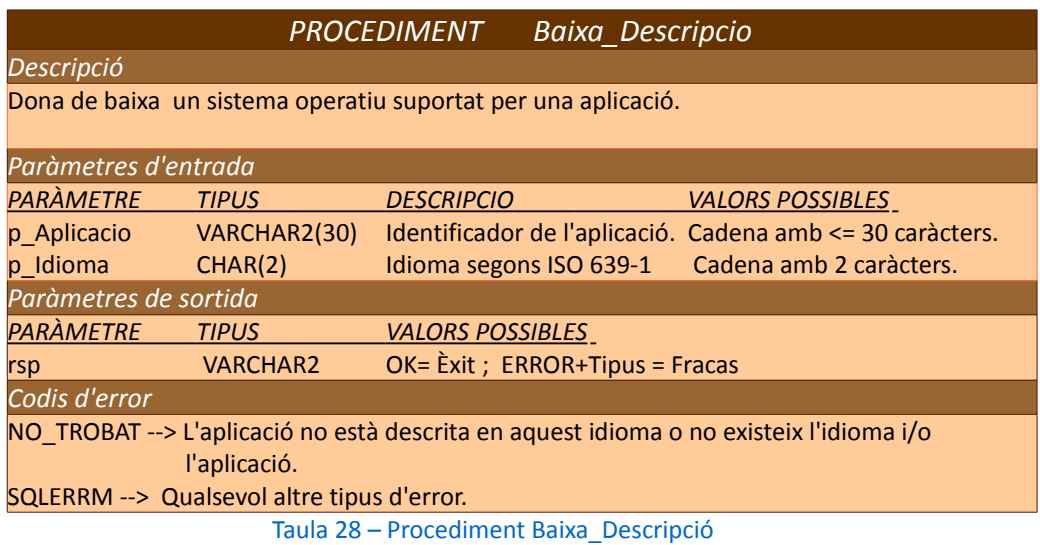

## **3.3.2. Paquet de manteniment de desenvolupadors**

#### **Nom del paquet:** '*MantenimentDesenvolupadors*'

**Descripció :** Engloba tots els procediments d'alta, baixa i modificació de la taula DESENVOLUPADOR i de l'entitat relacionada EMPRESA.

#### **Procediments inclosos al paquet:**

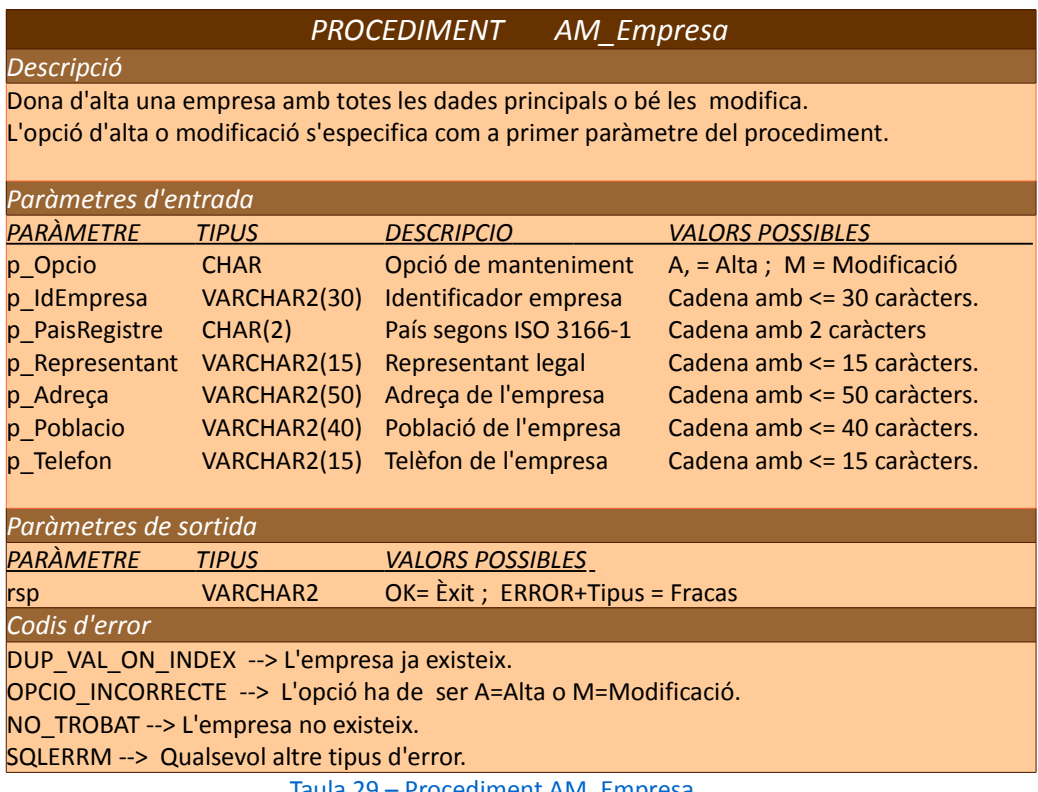

Taula 29 – Procediment AM\_Empresa

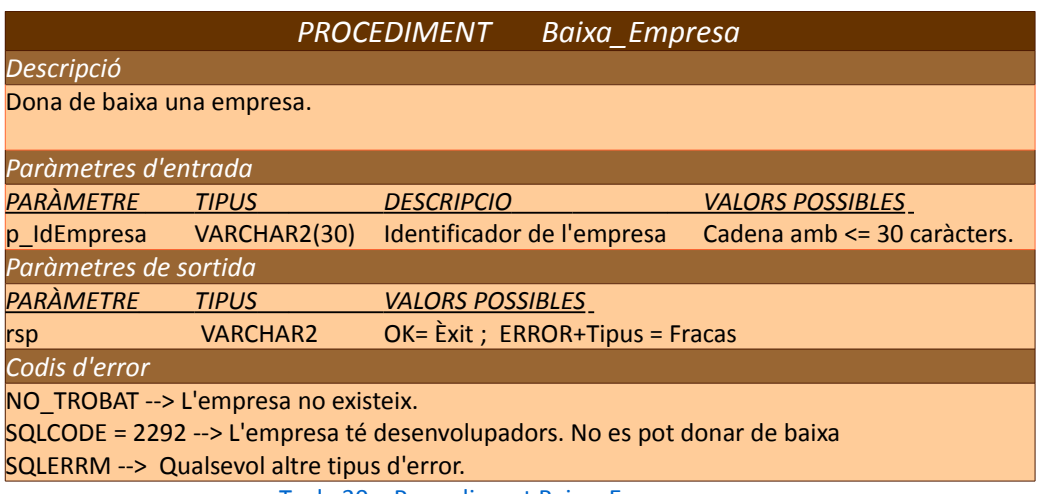

Taula 30 – Procediment Baixa\_Empresa

# Xavier Coca Maydeu

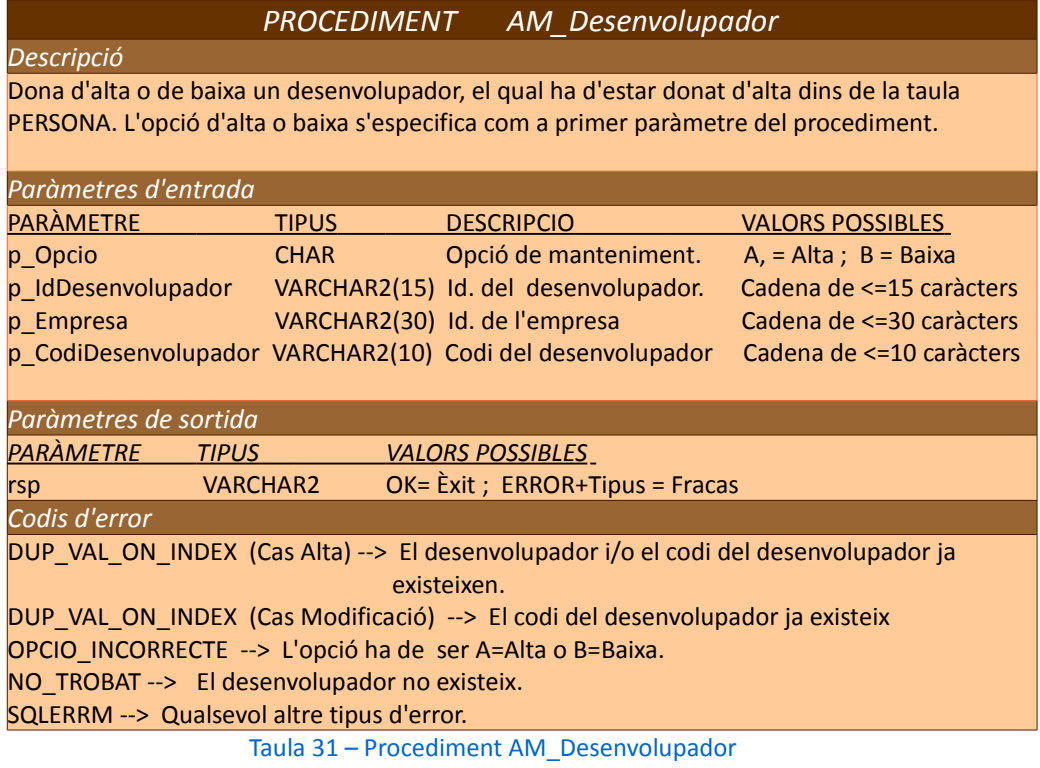

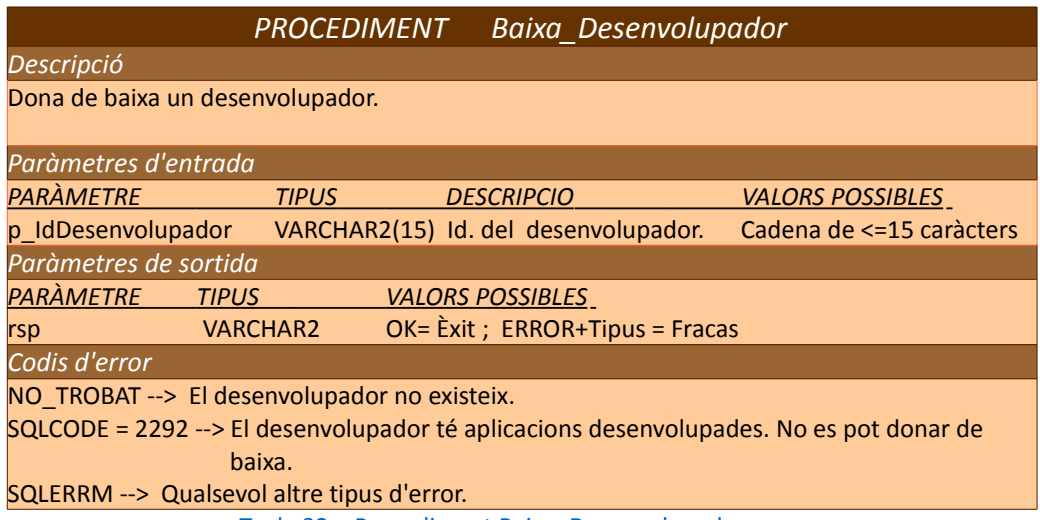

Taula 32 – Procediment Baixa\_Desenvolupador

## **3.3.3. Paquet de manteniment d'usuaris**

#### **Nom del paquet:** '*MantenimentUsuaris*'

**Descripció :** Engloba tots els procediments d'alta, baixa i modificació de la taula USUARI i de l'entitat relacionada DISPOSITIU.

#### **Procediments inclosos al paquet:**

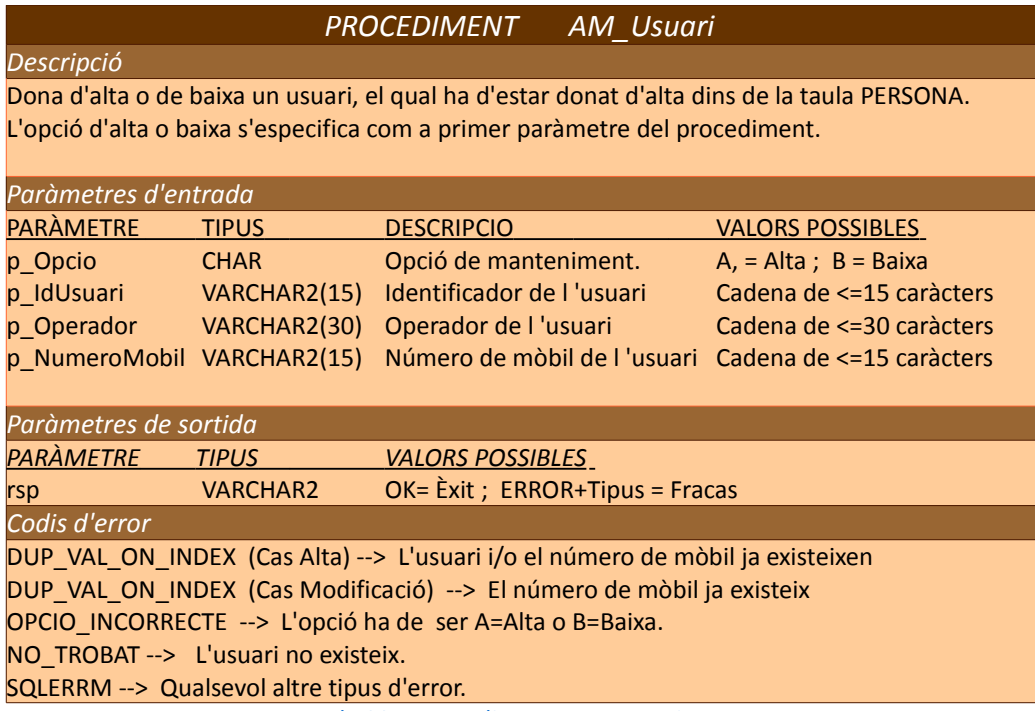

Taula 33 – Procediment AM\_Usuari

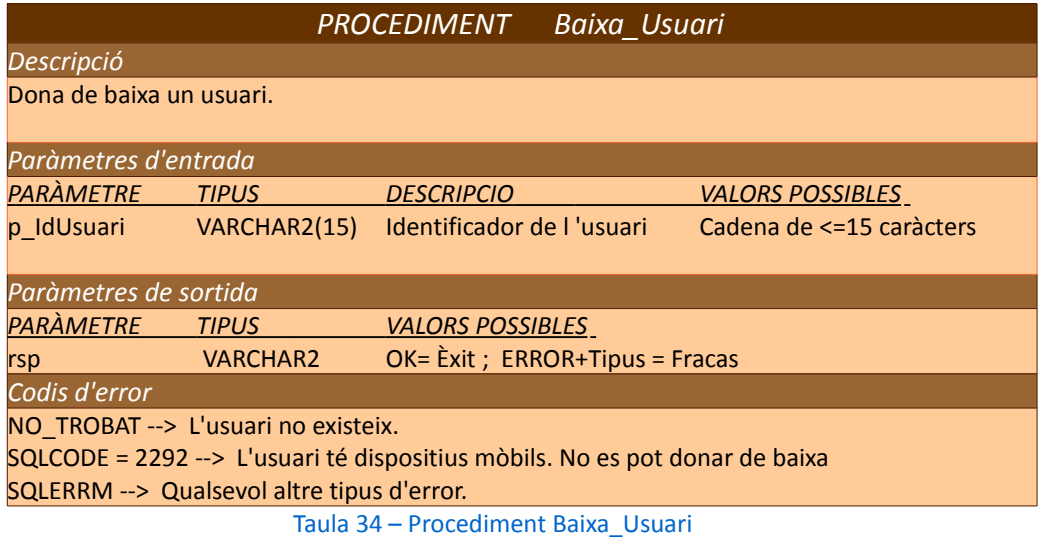

# Xavier Coca Maydeu

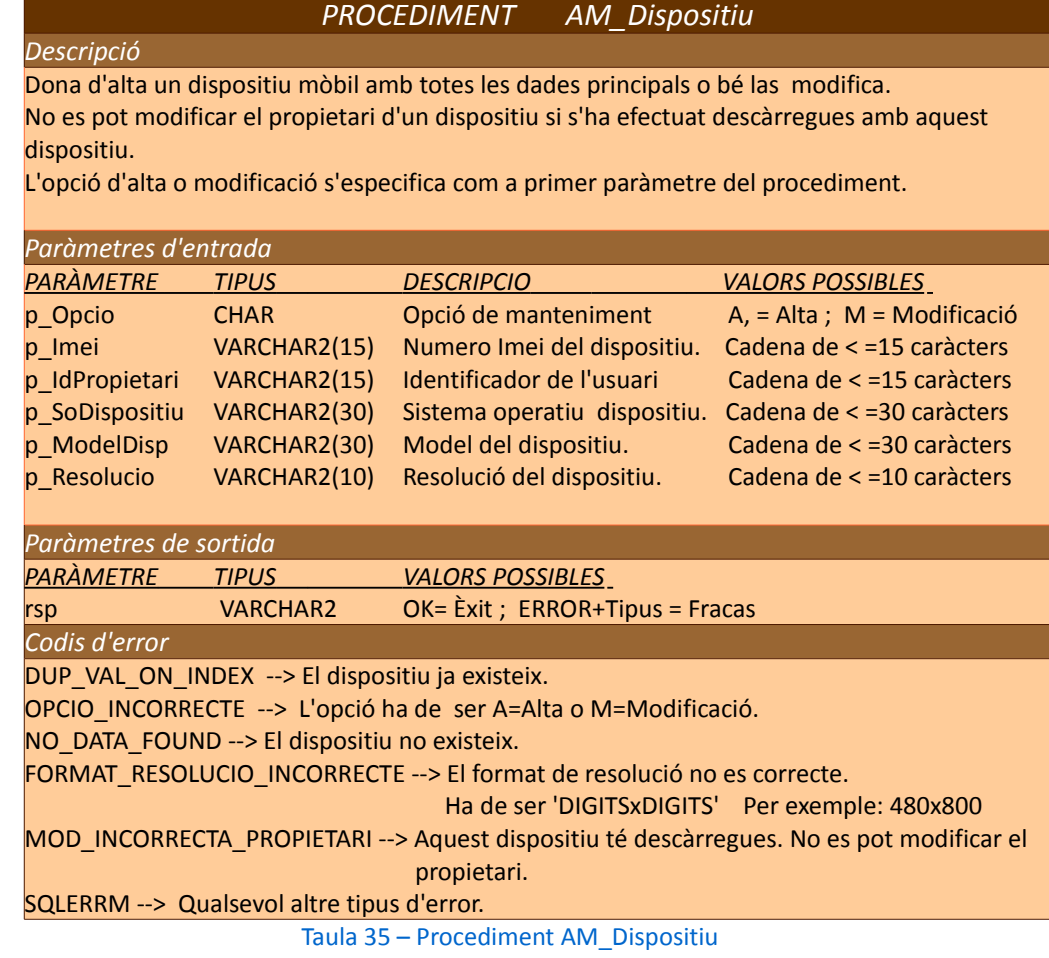

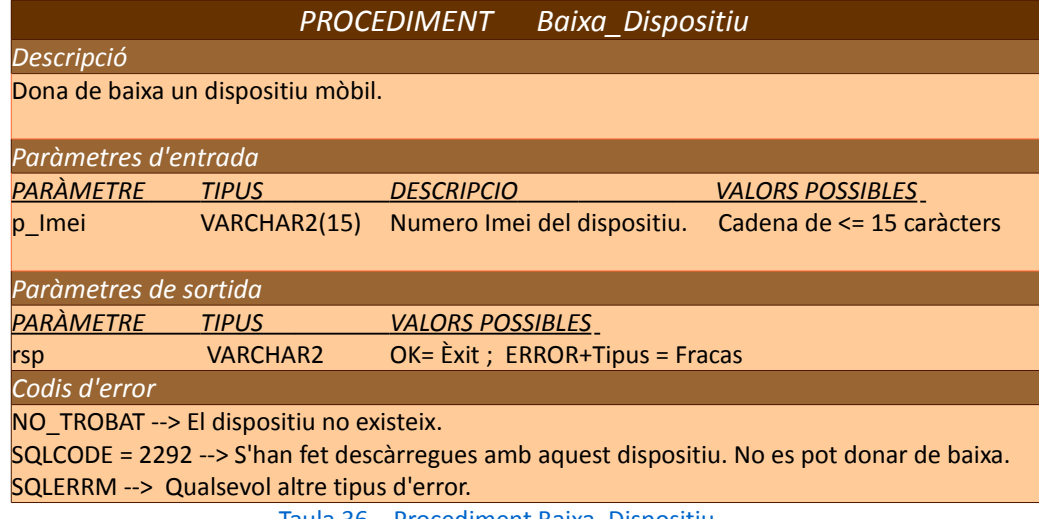

Taula 36 – Procediment Baixa\_Dispositiu

## **3.3.4. Paquet de manteniment de descàrregues**

## **Nom del paquet:** '*MantenimentDescarregues*'

**Descripció :** Engloba tots els procediments d'alta, baixa i modificació de la taula DESCARREGA. Consta en concret de dos procediments d'alta sobrecarregats, un proces de modificació i un altre de baixa en base al identificador de la descàrrega, el qual s'ha retornat com a paràmetre de sortida en el moment de l'alta.

Els dos procediments d'alta sobrecarregats son els següents:

- I. Creació de l'alta a partir dels tres paràmetres indispensables per poder emmagatzemar la informació: Codi Imei del dispositiu de descàrrega, l'aplicació descarregada i el mode de pagament. La resta de dades associades s'extreuen de la mateixa base de dades. Abans de efectuar l'alta, es fan les següents comprovacions, que retornen el codi d'error corresponent en cas de que no es compleixin:
	- L'aplicació ha de suportar el sistema operatiu del dispositiu
	- L'aplicació té que estar activa per a la descàrrega
	- L'aplicació ha de tenir un preu fixat per el país de registre del usuari.
	- La resolució del dispositiu de descàrrega ha de ser com a mínim la que suporta l'aplicació.
- II. L'altre procediment d'alta, permet introduir totes les dades d'una descàrrega en cas de que es necessiti emmagatzemar una informació diferent a la que hi ha en aquell moment a la base de dades. Per exemple una data diferent de la del sistema, un preu diferent al referenciat en la taula APLPREU o un operador o sistema operatiu diferent al que té l'usuari en aquell moment.

### **Procediments inclosos al paquet:**

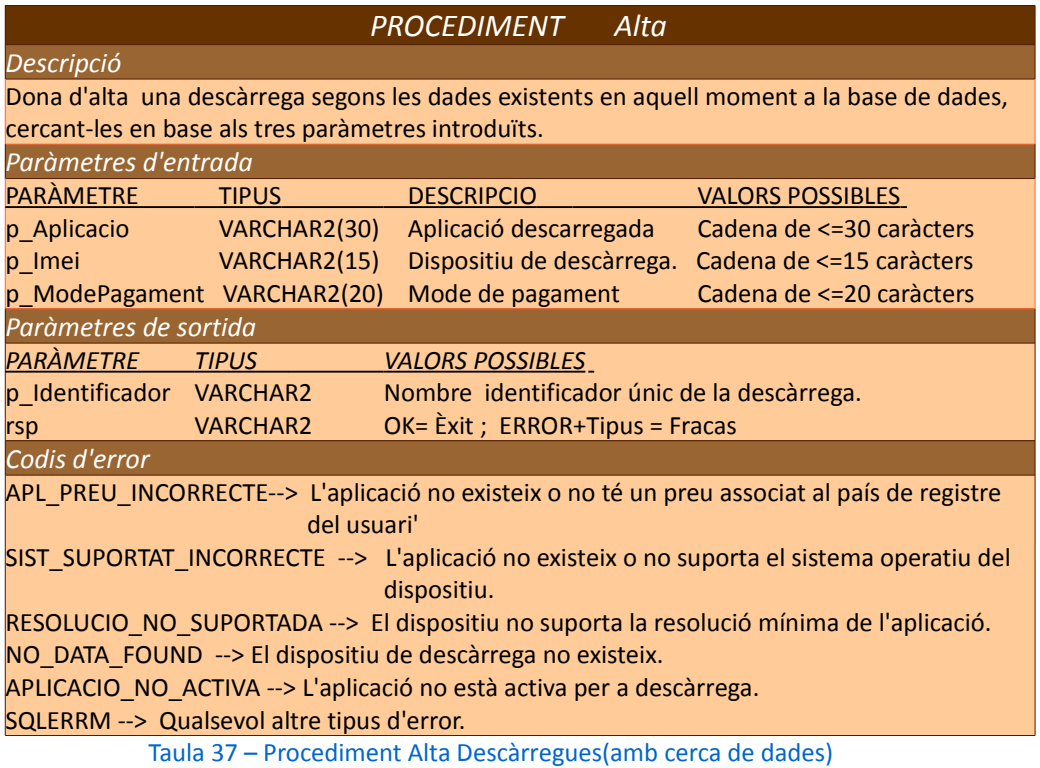

*PROCEDIMENT Alta*

#### *Descripció*

Dona d'alta una descàrrega segons les dades introduïdes com a paràmetres d'entrada, les quals poden ser diferents a les existents en aquell moment a la base de dades. Es comproven les restriccions referencials corresponents dels atributs Aplicació, Imei, País i Operador.

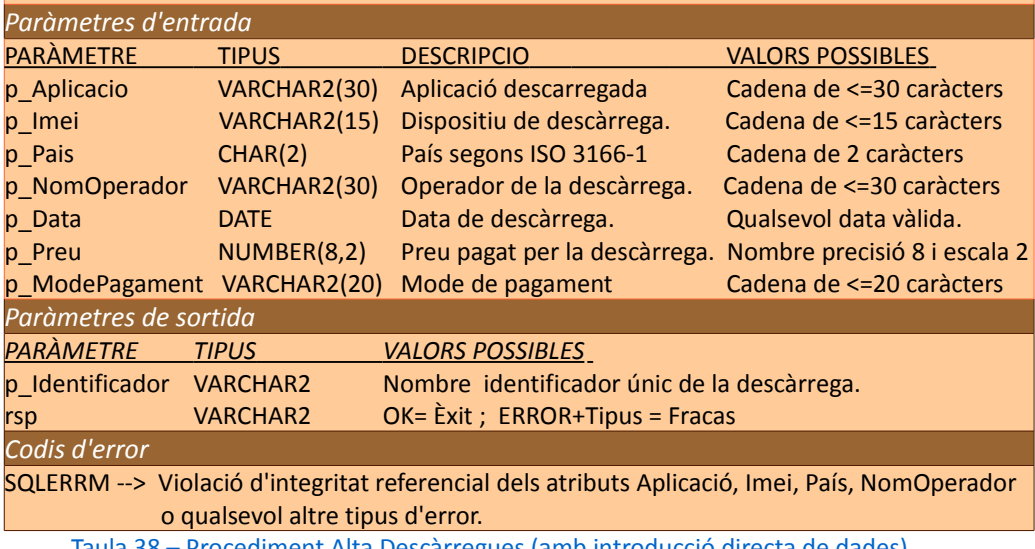

Taula 38 – Procediment Alta Descàrregues (amb introducció directa de dades)

#### TFC – Bases de dades Relacionals

#### *PROCEDIMENT Modificacio*

#### *Descripció*

Procediment de modificació de descàrregues fetes pels usuaris. Igual que en el procediment d'alta anterior, ne es té en compte el valors actuals del usuari en quan a operador, sistema operatiu, preu de l'aplicació en el país de registre del usuari o resolució suportada per el dispositiu. Es comproven igualment les restriccions referencials corresponents dels atributs Aplicació, Imei, País i Operador.

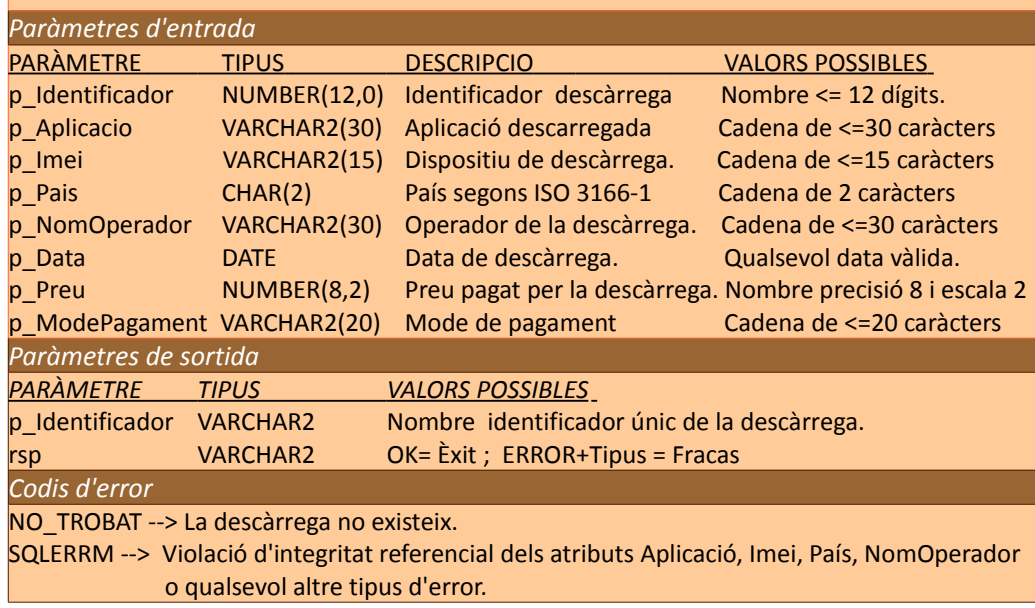

Taula 39 – Procediment Modificació Descàrregues

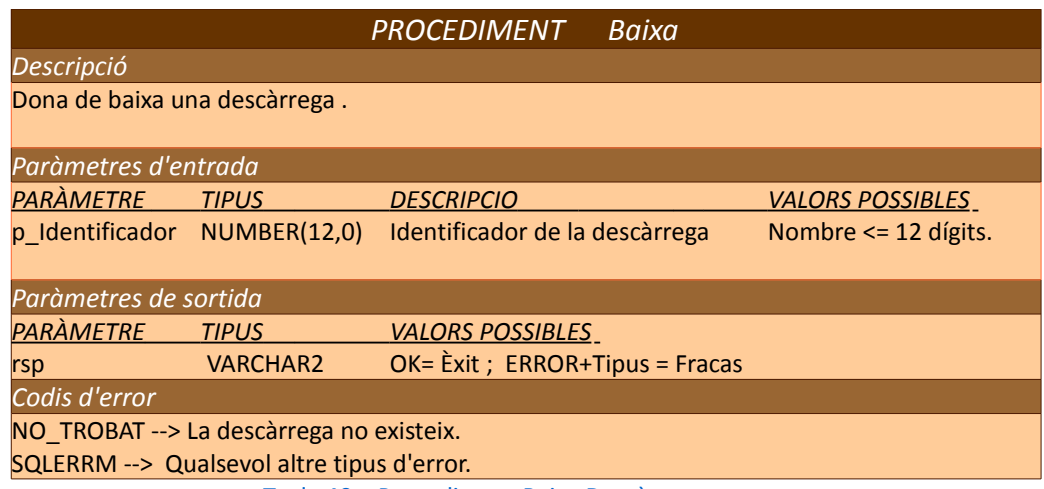

Taula 40 – Procediment Baixa Descàrregues

## **3.3.5. Paquet d'utilitats**

#### **Nom del paquet:** '*Util* '

**Descripció :** Aquest paquet conté les insercions de *logs* i el manteniment de la taula PERSONES.

Es defineixen així mateix unes variables globals dins de la secció pública de la capçalera, que seran utilitzades per els *Triggers* del mòdul estadístic amb la finalitat d'evitar l'error de 'Taules Mutants'.

#### **Procediments inclosos al paquet:**

#### *PROCEDIMENT InsertarLog*

#### *Descripció*  Insereix la crida a qualsevol procediment dins de la taula LOGSPROCEDIMENTS. En cas de que hagi un error en la inserció a la taula , es retorna un avís amb el tipus d'error generat, concatenat al paràmetre de resposta del procediment, que és un paràmetre d'entrada i sortida. Es descriu aquest procediment tot i que és un procediment intern del sistema i no serà utilitzat per la capa de presentació.

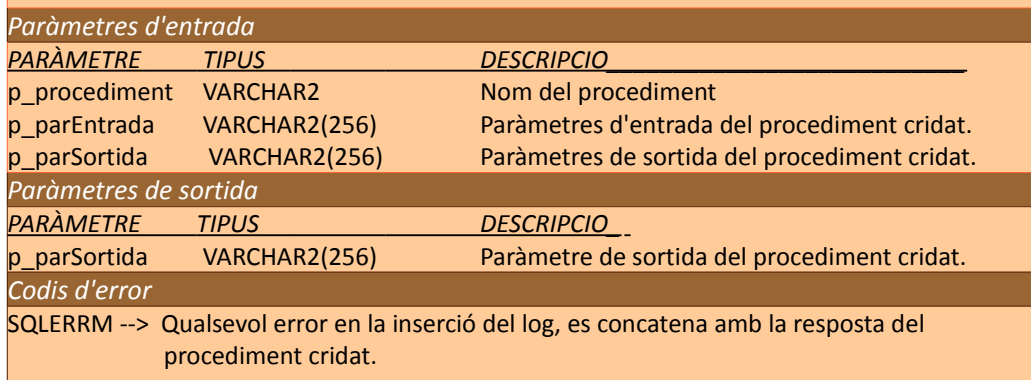

Taula 41 – Procediment InsertarLog

TFC – Bases de dades Relacionals

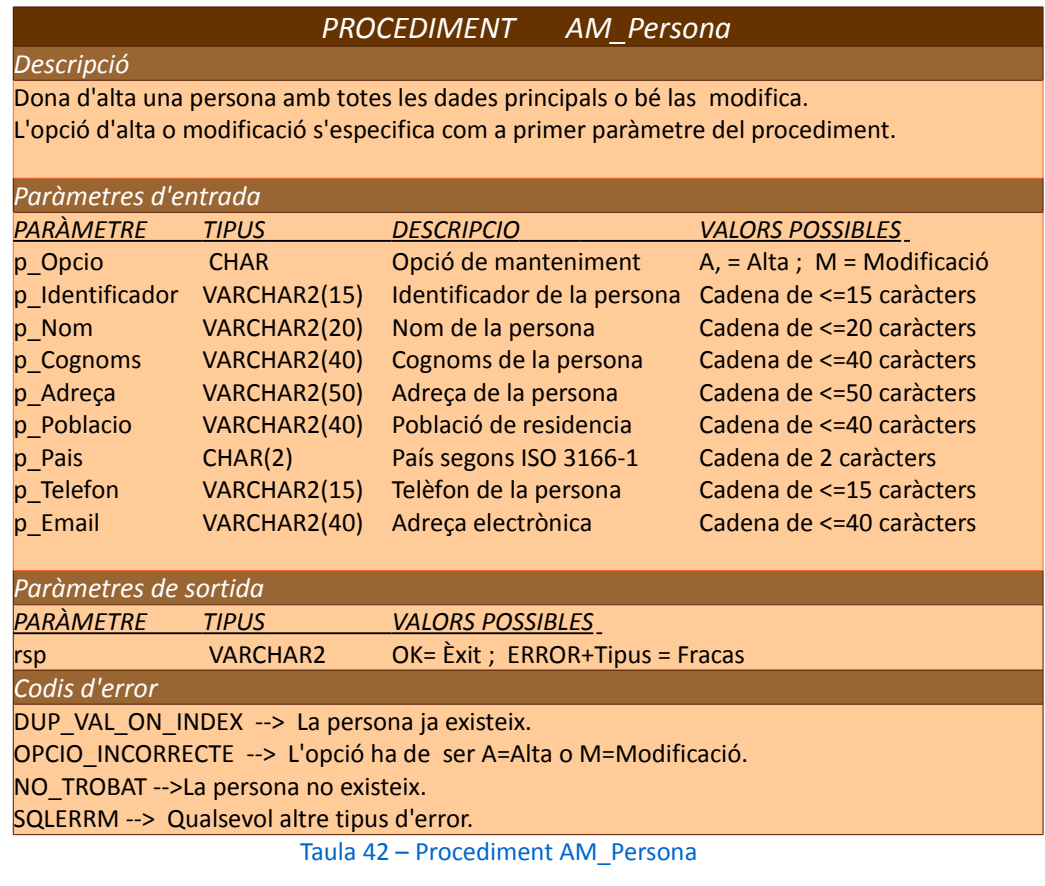

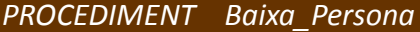

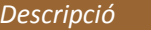

Dona de baixa una persona . No es pot donar de baixa una persona que estigui registrada com a usuari, desenvolupador o representant legal d'una empresa.

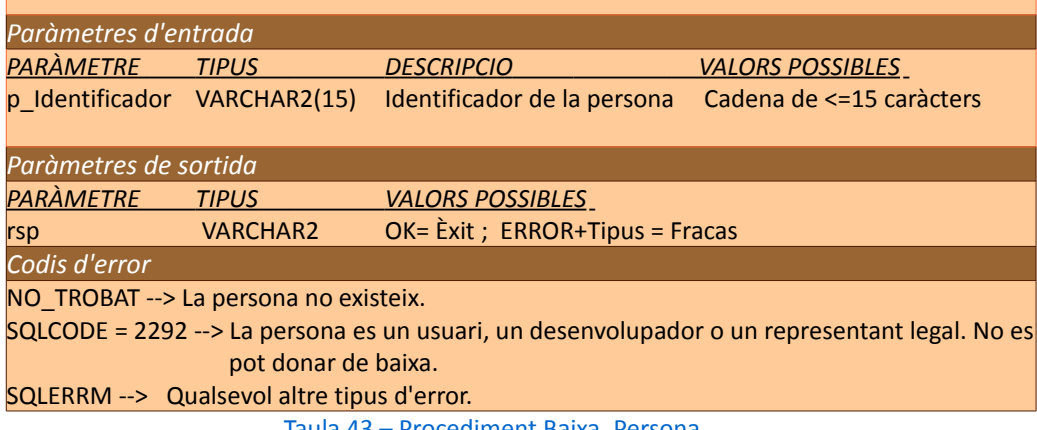

Taula 43 – Procediment Baixa\_Persona

## **3.3.6. Paquet de consultes**

## **Nom del paquet:** ' *Consultes* '

**Descripció :** Engloba tots els procediments que permeten obtenir els llistats de consultes. Tots els procediments tenen un paràmetre de sortida que és una variable de tipus REF CURSOR. Aquesta variable de retorn es pot utilitzar dins de la capa de presentació, per extreure el llistat complert de la consulta. En el nostre cas, es creen uns scripts de proves de consultes amb variables de substitució, que permeten recuperar els llistats demanats per la sortida DBMS d'Oracle.

## **Procediments inclosos al paquet:**

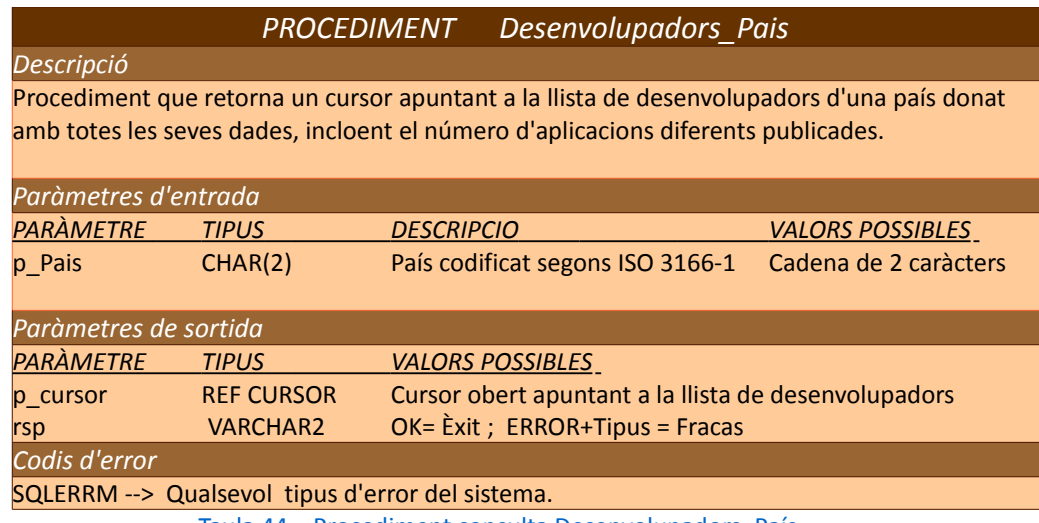

Taula 44 – Procediment consulta Desenvolupadors\_País

#### *PROCEDIMENT Aplicacions\_Actives*

#### *Descripció*

Procediment que retorna un cursor apuntant a la llista de totes les aplicacions actives i de les seves dades principals, en ordre descendent pel número total de descàrregues.

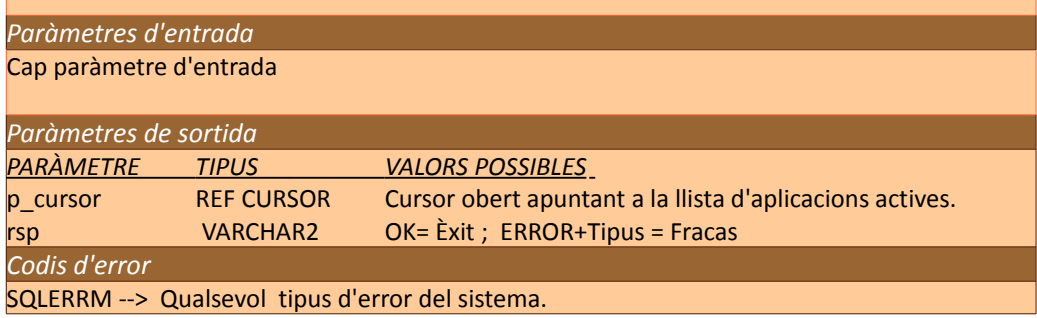

Taula 45 – Procediment consulta Aplicacions\_Actives

#### TFC – Bases de dades Relacionals

#### *PROCEDIMENT Paisos\_Descarrega*

*Descripció*  Procediment que retorna un cursor apuntant a la llista de països on s'ha descarregat una aplicació en un any donat, així com el número de descàrregues que ha tingut a cada país.

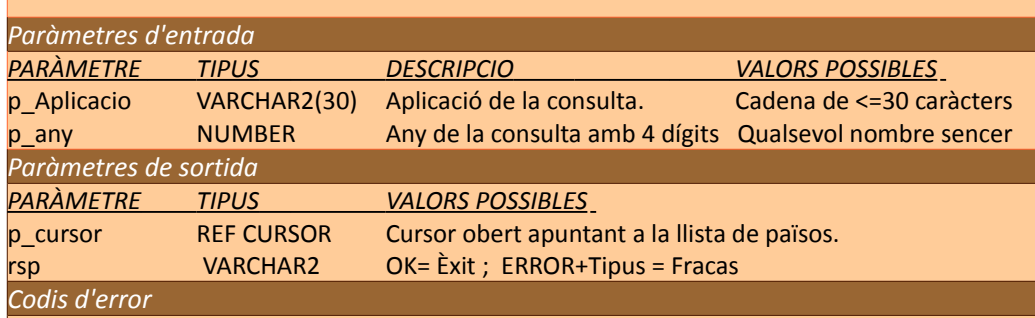

SQLERRM --> Qualsevol tipus d'error del sistema.

Taula 46 – Procediment consulta Països\_Descàrrega

#### *PROCEDIMENT Activitat\_Usuari*

#### *Descripció*

Procediment que retorna un cursor apuntant a la llista de dades de descàrregues efectuades per l'usuari propietari del número mòbil passat com a paràmetre. Inclou tots els dispositius del usuari amb aquest número mòbil.

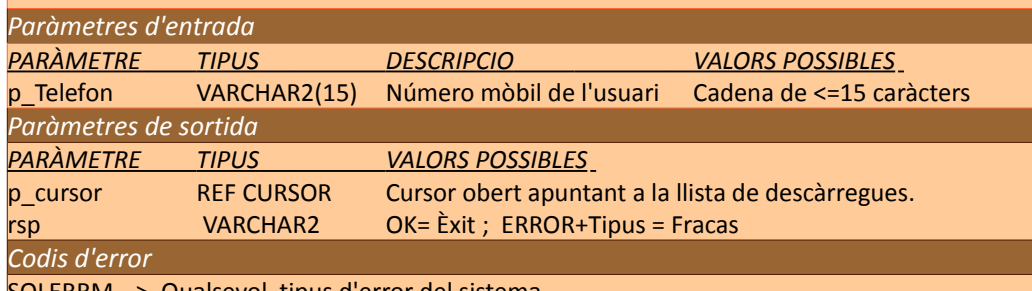

SQLERRM --> Qualsevol tipus d'error del sistema.

Taula 47 – Procediment consulta Activitat\_Usuari

#### *PROCEDIMENT Usuaris\_DinersGastats*

#### *Descripció*

Procediment que retorna un cursor apuntant a la llista dels 20 usuaris que més diners s'han gastat en aplicacions en l'any donat com a paràmetre d'entrada.

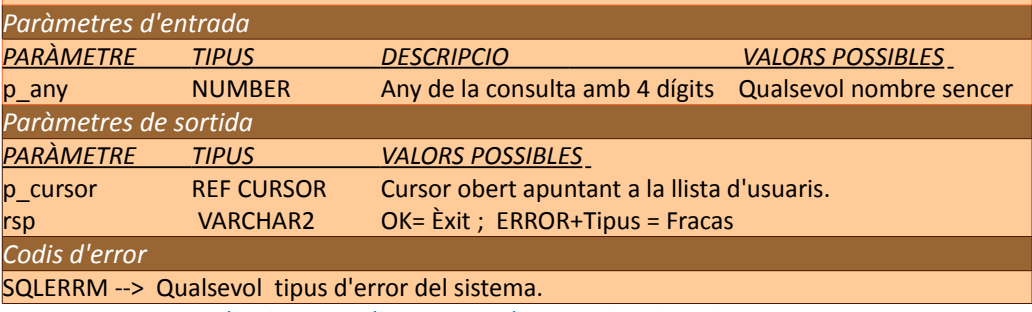

Taula 48 – Procediment consulta Usuaris\_DinersGastats

## **3.3.7. Mòdul Estadístic**

El mòdul estadístic s'implementa completament amb disparadors. Es crea un disparador únic per les consultes 1 i 2. Per les consultes 3 a 8 es crea un disparador per cadascuna d'elles.

El disparador corresponent a les consultes 1 i 2 s'encarrega de donar resposta al número total de descàrregues i al total d'euros generats fins al moment. Per fer-ho, simplement suma o resta el número de descarregues i el seu import segons es faci una alta, baixa o modificació de la taula DESCARREGA, utilitzant directament els identificadors de correlació *new* i *old*.

Tota la resta de disparadors del mòdul estadístic (consultes 3 a 8), estan limitats per la restricció de *'Taules Mutants*' :

• Una taula mutant, és un taula que s'està modificant per una instrucció DML. Les instruccions SQL d'un disparador a nivell de fila, no poden llegir o modificar una taula mutant de la instrucció d'accionament del disparador.

En el nostre cas, es tenen que fer lectures de la taula DESCARREGA per calcular els valors estadístics, lo que provocaria l'error esmentat.

**Solució** : Crear dos disparadors per cada consulta.

- Un a nivell de fila (*for each row* ) que s'encarrega d'emmagatzemar les dades que volem utilitzar amb els identificadors de correlació.
- L'altre disparador es defineix a nivell d'instrucció (*statement*) i és on s'efectua la consulta utilitzant les dades emmagatzemades dintre de les variables globals declarades al paquet d'utilitats.

La taula ESTADISTICA és dinàmica i contindrà les dades de les consultes sempre i quan existeixen aquestes dades. És a dir, si per exemple es dona d'alta una descàrrega d'un any que fins al moment no existia, els disparadors s'encarreguen de donar d'alta el codi de l'estadística corresponent per aquell any, juntament amb els valors calculats. Si posteriorment s'elimines aquesta descàrrega i conseqüentment no hi haguessin més descàrregues per aquell any, llavors els disparadors donarien de baixa la fila corresponent a l'estadística d'aquell any.

## **3. Joc de proves**

#### **3.1. Alta de dades de prova**

Dins de la carpeta d'instal·lació dels sistema s'inclou un arxiu anomenat 'Carrega\_de\_Dades' , que conté tota la inicialització de les dades de prova del sistema.

Les dades introduïdes son les següents:

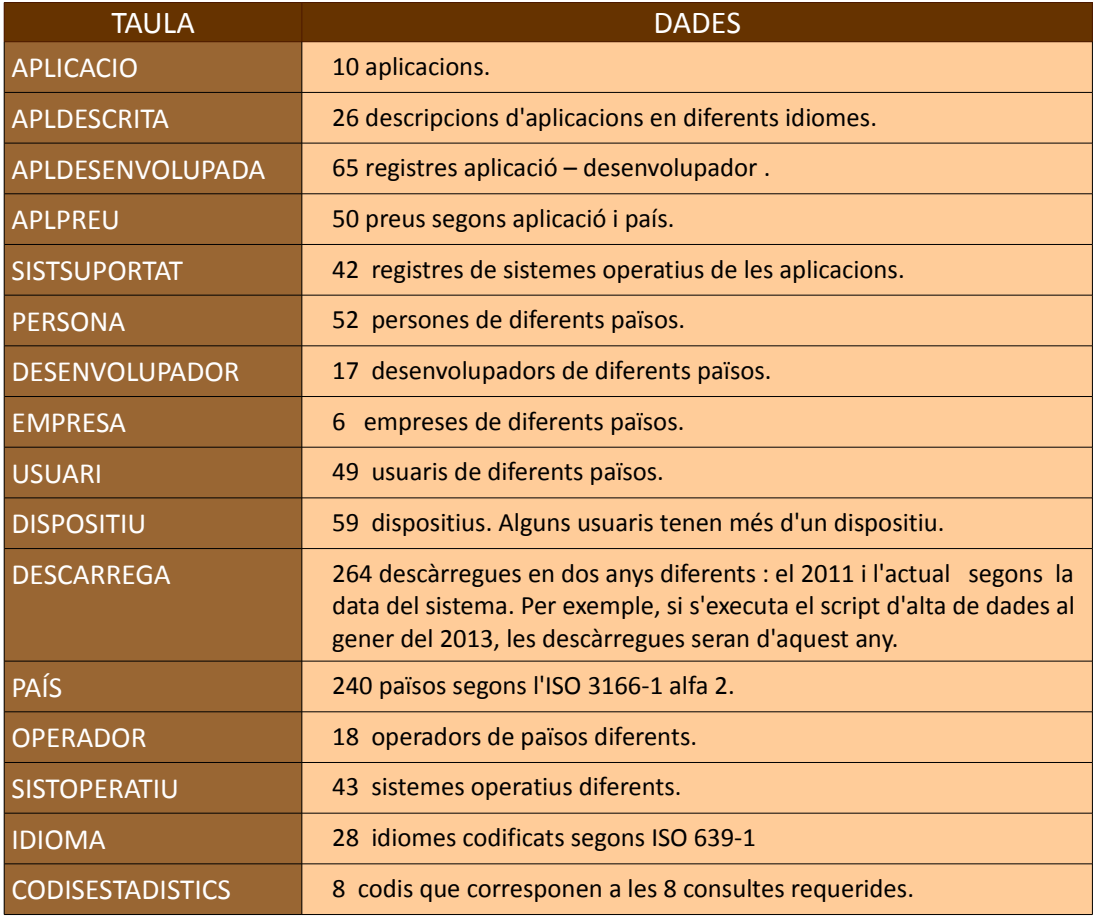

Taula 49 – Alta de dades de prova

### **3.2. Operacions inicials**

- Instal·lació del sistema i càrrega de dades de prova segons l'annex 1 de la memòria. En cas de tenir el sistema instal·lat prèviament, s'ha d'executar el procediment d'esborrat de taules i paquets.
- Per poder visualitzar correctament les proves, s'ha d'activar la sortida DBMS d'Oracle per la connexió a la base de dades que estem utilitzant.
- Tota l'execució dels jocs de proves es realitza a partir dels scripts inclosos en les subcarpetes *'Proves\_manteniment'* i *'Llistats\_consultes'* del fitxer de la solució.

#### **3.3. Proves dels procediments de manteniment**

Els scripts de proves dels procediments de manteniment, s'encarreguen d'efectuar insercions, modificacions i baixes de les taules corresponents controlant les possibles situacions d'error i de llançament d'excepcions.

De cada paquet, s'inclou una figura representativa d'una part de la prova. La visualització total s'ha de fer executant els scripts corresponents dins d'Oracle.

**Nom del Script : '***Prova\_manteniment\_aplicacions.sql'*

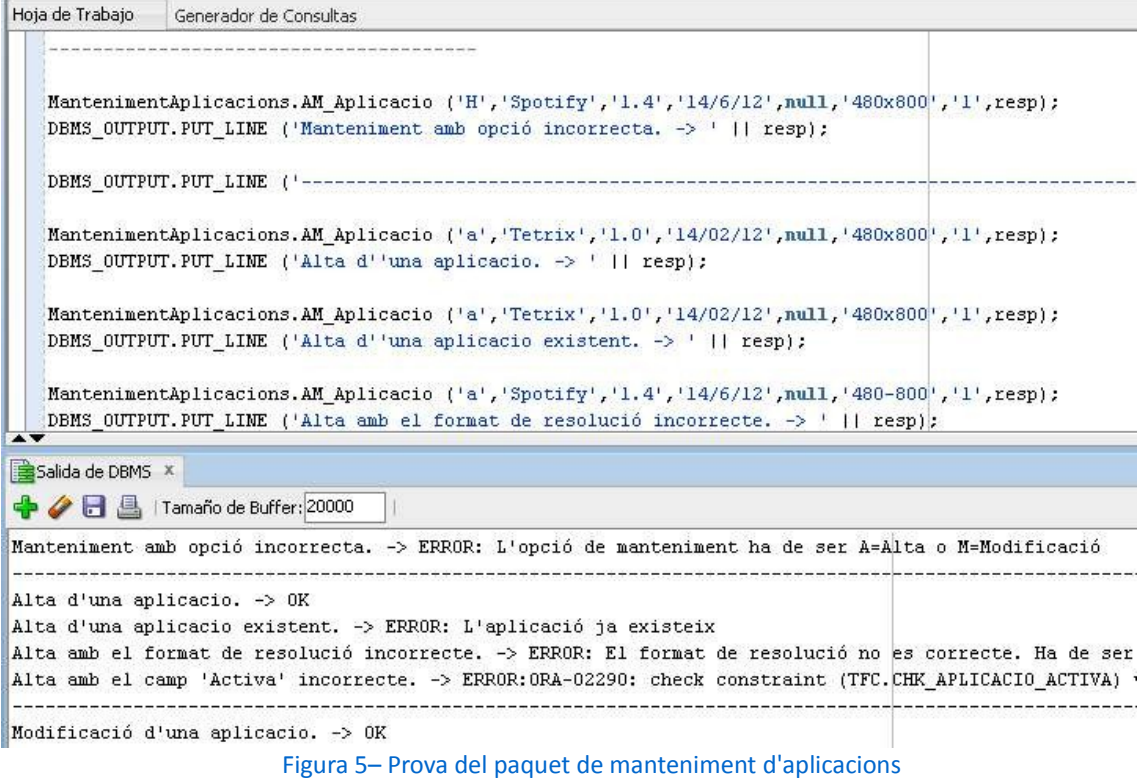

*[Índex](#page-3-0)* 45

**Nom del Script :** *'Prova\_manteniment\_desenvolupadors.sql'*

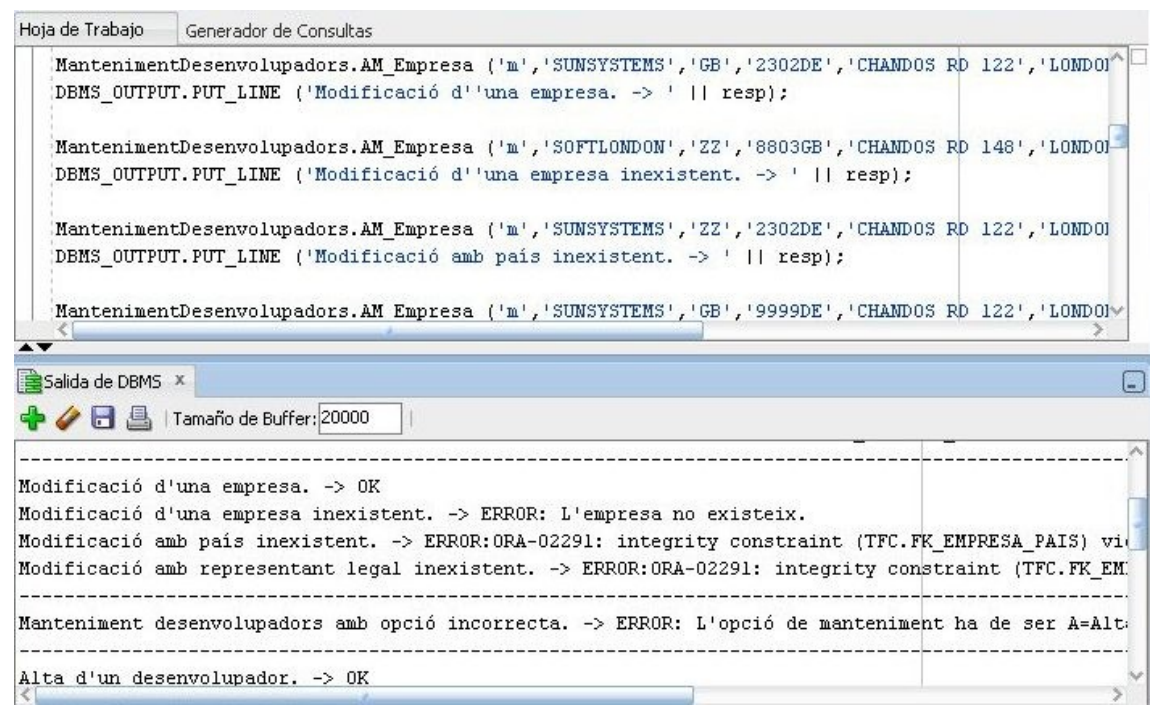

Figura 6– Prova del paquet de manteniment de desenvolupadors

**Nom del Script :** *'Prova\_manteniment\_usuaris.sql'*

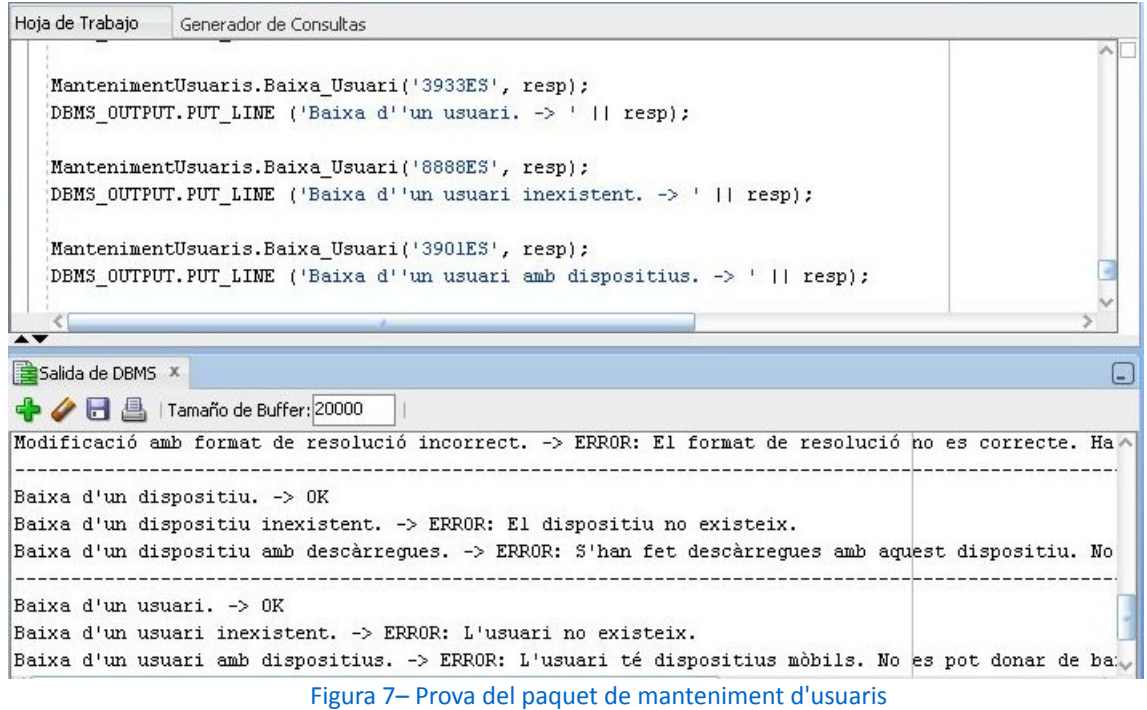

**Nom del Script :** *'Prova\_utilitats.sql'*

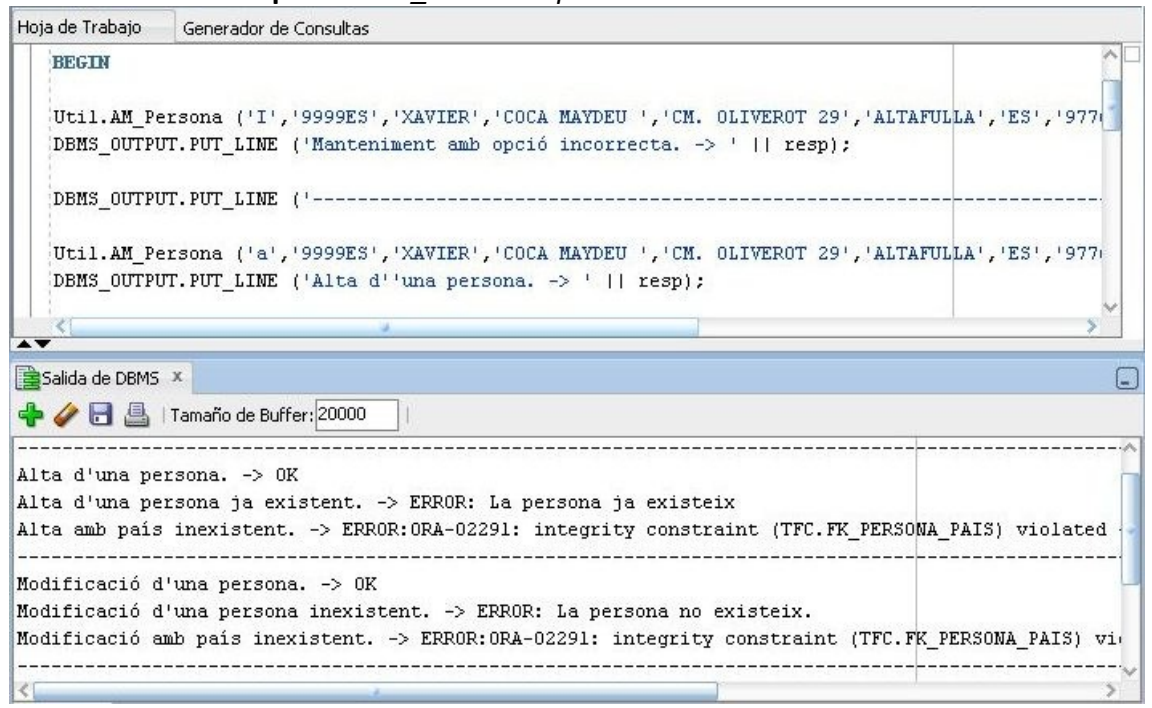

Figura 8– Prova del paquet d'utilitats

#### **Nom del Script :** *'Prova\_manteniment\_descarregues.sql'*

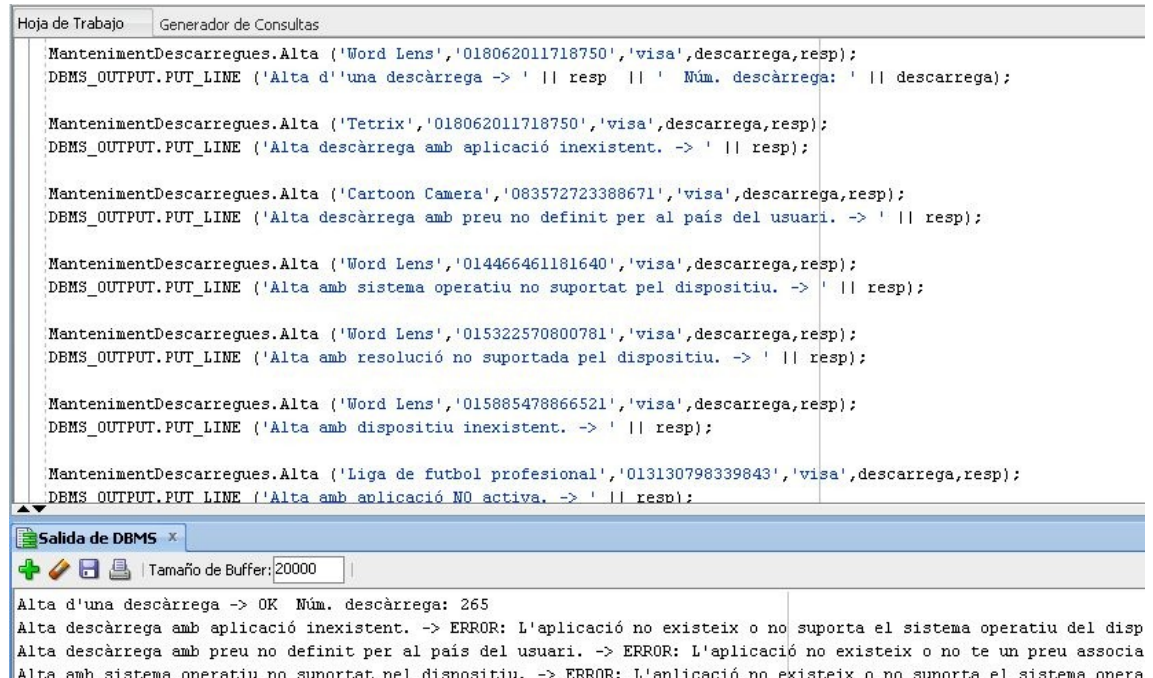

Alta amb resolució no suportada pel dispositiu. -> ERROR: El dispositiu no suporta la resolució mínima de l'aplicació Alta amb dispositiu inexistent. -> ERROR: El dispositiu de descàrrega no existeix.

Alta amb aplicació NO activa. -> ERROR: L'aplicació no esta activa per a descàrrega.

Figura 9– Prova del paquet de manteniment de descàrregues

#### **3.4. Proves dels llistats de consultes**

El scripts inclosos en la subcarpeta *'Llistats\_consultes'* efectuen un bucle d'extracció mitjançant la variable cursor retornada pels procediments corresponents de consulta, i dirigeixen el resultat cap a la sortida DBMS d'Oracle.

En 4 de les consultes, l'script ens demanarà que introduïm dades per les variables de substitució, que es correspondran a un país, una aplicació, un número de mòbil o un any concret per el que volem fer la consulta.

#### **Nom del Script :** *'Llistat\_Desenvolupadors\_País.sql'*

**Descripció:** Proporciona el llistat de tots els desenvolupadors d'un país donat amb totes les seves dades, incloent el número d'aplicacions diferents publicades. **Paràmetres introduïts : País = FS** 

| <b>+/84</b>      | Tamaño de Buffer: 20000 |      |           |    |                                 |                            |
|------------------|-------------------------|------|-----------|----|---------------------------------|----------------------------|
| Nom              | Cognoms                 | Codi | Empresa   |    | Apps Adreca                     | Població                   |
| CRISTIAN         | GIRONELL PUIG           | 9134 | EMPSOFT   |    | 4 C/DESCARTES 6 BJ0S.           | <b>BARCELONA</b>           |
| JOSE             | AVELLANEDA ARRIETE      | 1959 | DATAMICRA |    | 4 C. CASTILLEJOS 248 1° C ESC A | BARCELONA                  |
| <b>OSCAR</b>     | CASTRO LLAGOSTERA       | 9506 | INESFERIS |    | 4 C/ CATALUNYA N° 50            | FRANQUESES DEL VALLES, LES |
| <b>RAMON</b>     | ESCODA VALLVERDU        | 2526 | INESFERIS |    | 5 CARRETERA DE VALLADOLID Nº2   | SALAMANCA                  |
| <b>LEAMDRO</b>   | GALI SUBIRANA           | 1078 | EMPSOFT   |    | AV. CARRILET Nº 237             | HOSPITALET DE LLOBREGAT    |
| <b>JEFFERSON</b> | <b>GOMEZ NIEVA</b>      | 7202 | EMPSOFT   |    | 4 C/ ARAGON 281 5° 1ª           | <b>BARCELONA</b>           |
| <b>ALEXAMDRE</b> | GRIÑO ENRIOUEZ          | 9583 | EMPSOFT   | з. | JOAN MARAGALL, 1                | TARRAGONA                  |
| SERGI            | BIETO ANGOS SERGI       | 4747 | DATAMICRA |    | 4 C. ANSELM CLAVÉ 44, 50        | MOLINS DE REI              |
| <b>RAFAEL</b>    | GARCIA GIRALDEZ         | 6580 | EMPSOFT   |    | 4 C/ DIPUTACIÓN 29              | MONTMELO                   |
| <b>MANUEL</b>    | ARROYO ROSALES          | 4242 | DATAMICRA |    | 4 AVENIDA GENERALITAT 164-166   | SANT CUGAT DEL VALLES      |
|                  |                         |      |           |    |                                 |                            |

Figura 10– Llistat de desenvolupadors d'un país

#### **Nom del Script :** *'Llistat\_Aplicacions\_Actives.sql'*

**Descripció:** Proporciona el llistat de totes les aplicacions actives i de les seves dades principals, ordenat pel nombre total de descàrregues que han tingut fins al moment a nivell mundial.

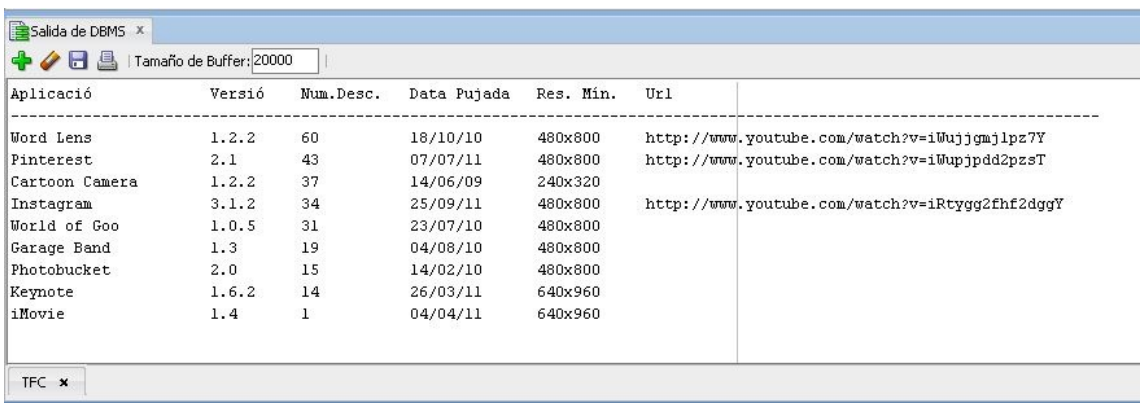

Figura 11– Llistat d'aplicacions actives

#### **Nom del Script :** *'Llistat\_Paisos\_Descarrega.sql'*

**Descripció:** Donada una aplicació i un any concret, proporciona el llistat de tots els països on s'ha descarregat aquell any, així com el número de descàrregues que ha tingut a cada país.

Paràmetres introduïts : Aplicació = Word Lens Any = 2011

| Salida de DBMS X |                         |  |
|------------------|-------------------------|--|
| +⁄88             | Tamaño de Buffer: 20000 |  |
| Nom del Pais     | Num. Descarregues       |  |
| Itàlia           |                         |  |
| França           |                         |  |
| Alemanya         |                         |  |
| Rússia           | 2                       |  |
| el Marroc        |                         |  |
| Espanya          | 15                      |  |
| Regne Unit       | 2                       |  |
| Portugal         |                         |  |

Figura 12– Llistat de països on s'ha descarregat una aplicació

## **Nom del Script :** *'Llistat\_Activitat\_Usuari.sql'*

**Descripció:** Donat un usuari final (identificat pel seu número de telèfon), proporciona el llistat de tota la seva activitat de descàrregues a la plataforma, incloent data, aplicació descarregada, preu que va pagar, etc...

**Paràmetres introduïts :** Telèfon de l'usuari = 654108157

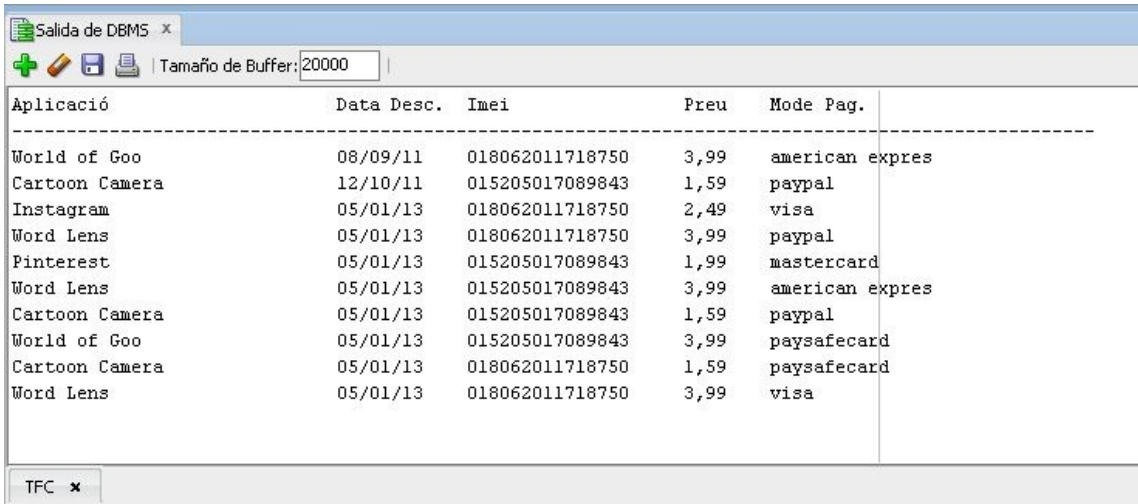

Figura 13– Llistat d'activitat d'un usuari

*[Índex](#page-3-0)* 49

## **Nom del Script :** *'Llistat\_Usuaris\_Diners\_Gastats.sql'*

**Descripció:** Donat un any concret, proporciona el llistat dels 20 usuaris que més diners s'han gastat en aplicacions mòbils, ordenat de més a menys. Paràmetres introduïts : Any= 2011

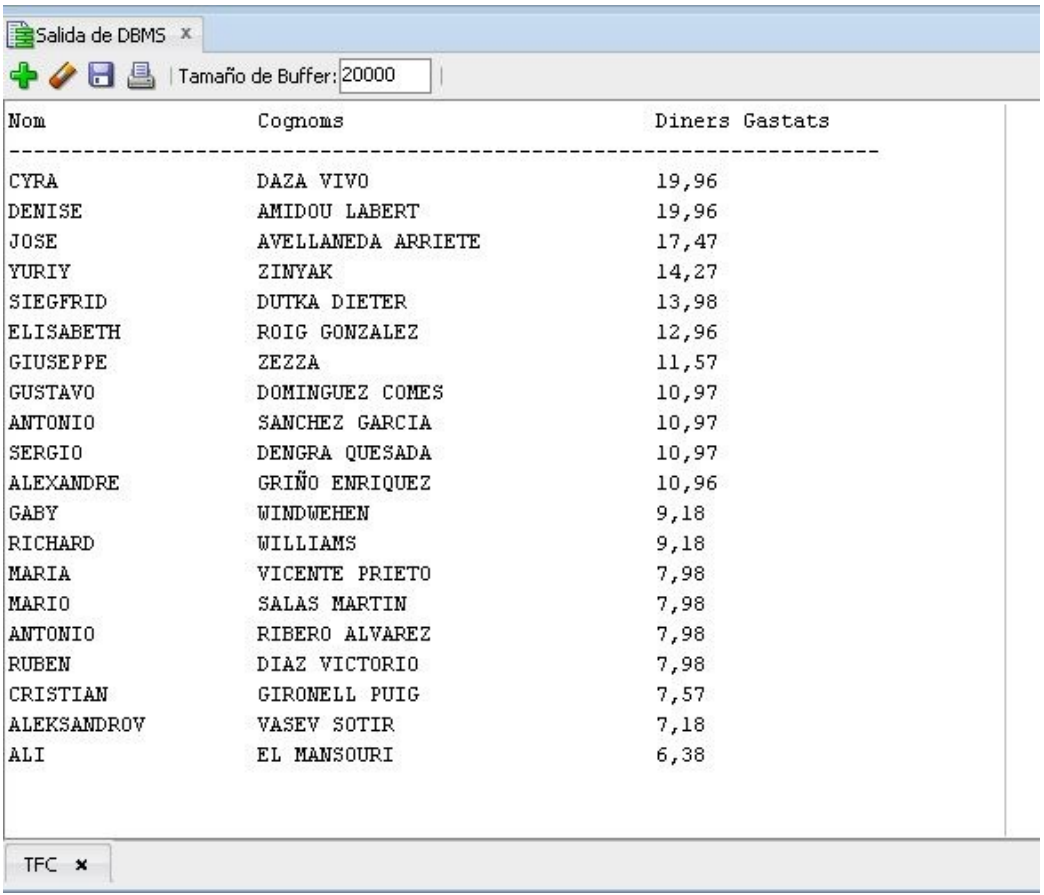

Figura 14– Llistat dels 20 usuaris que mes s'han gastat

#### **3.5. Comprovació de les insercions en la taula de 'Logs'**

En la figura següent es pot observar una part de les insercions en la taula de *'logs'* , associades als procediments de prova executats en els punts anteriors. Es comprova la correcta introducció del nom dels procediment executats, així com dels corresponents paràmetres d'entrada i sortida.

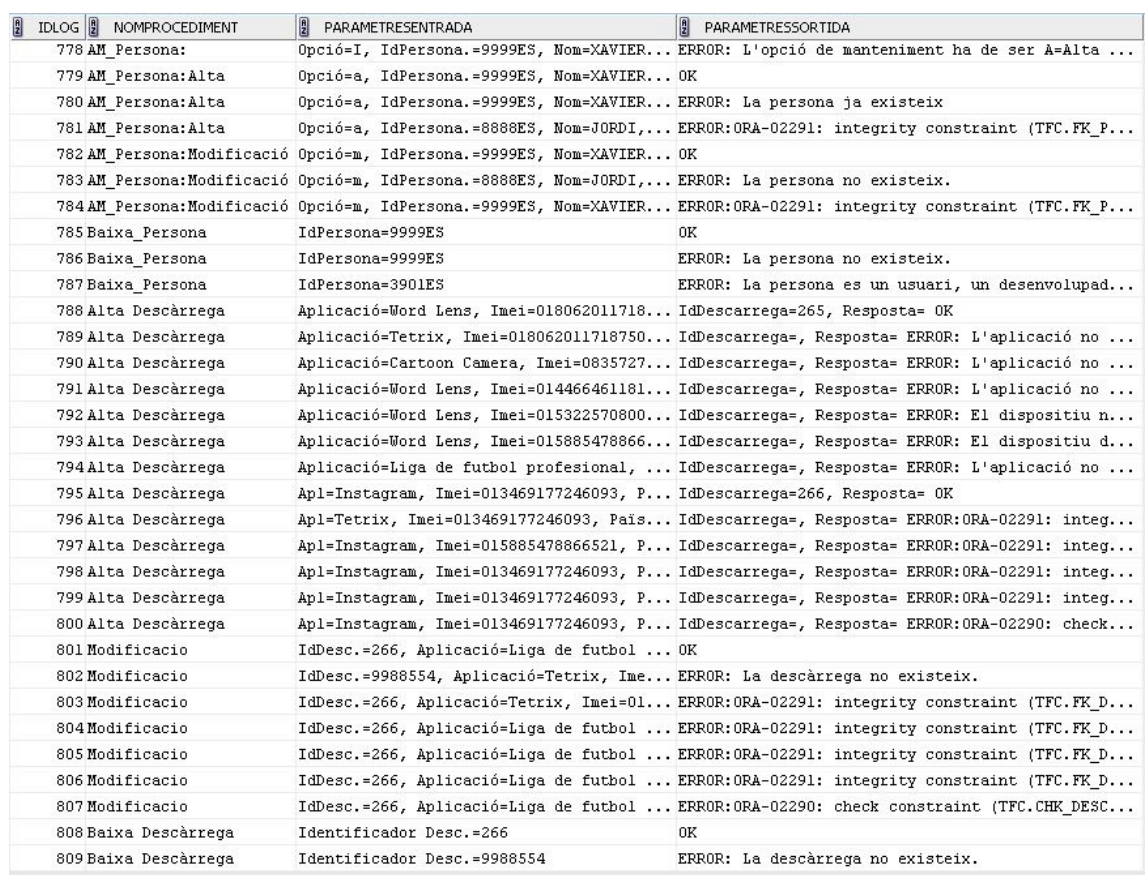

Figura 15– Comprovació de les insercions en la taula de 'logs'

#### **3.6. Proves del mòdul estadístic**

Per validar el correcte funcionament del mòdul estadístic, es parteix de les estadístiques generades amb la càrrega de dades anterior. Agafarem la part que correspon al any 2013 d'Espanya i les estadístiques 6,7,8 del 2013 a Gran Bretanya.

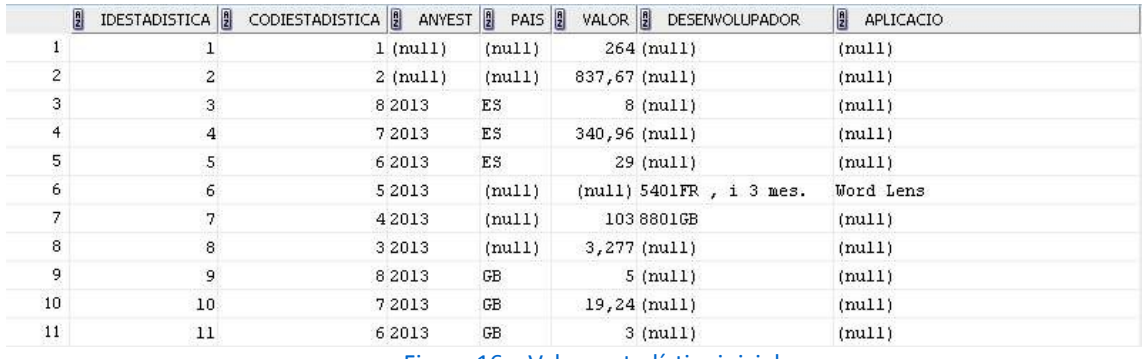

Figura 16 – Valors estadístics inicials

- Es pot observar que el nombre total de descàrregues i la quantitat total d'euros generats (consultes 1 i 2), es corresponen efectivament amb les quantitats esperades ja que s'han introduït 264 descàrregues amb un total de 837,67 € .
- S'efectua un alta nova per veure com afecta a les estadístiques del any 2013. L'alta es la següent :

Aplicació: 'Garage Band', Imei de descàrrega: '016899658203125', País :'ES' Data descàrrega: '08/09/13' Preu : 500

La taula estadística queda de la següent manera:

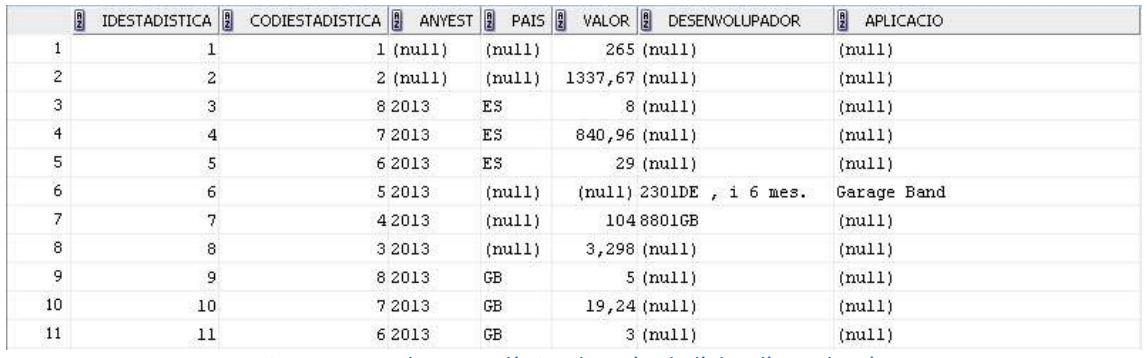

Figura 17 – Valors estadístics desprès de l'alta d'una descàrrega

Canvis observats a les dues figures anteriors:

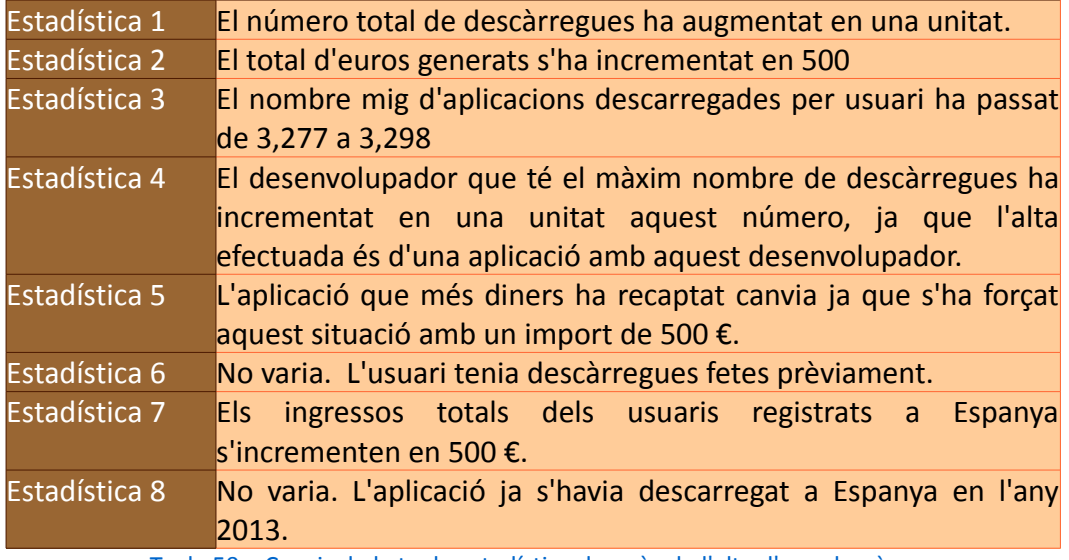

Taula 50 – Canvis de la taula estadística desprès de l'alta d'una descàrrega

• Modificació de la descàrrega feta anteriorment:

Aplicació: 'Garage Band', Imei de descàrrega: '036947174072265', País :'GB' Data descàrrega: '03/11/13' Preu : 400

El resultat es el següent :

| 凰              |              | IDESTADISTICA <b>8</b> CODIESTADISTICA <b>8</b> ANYEST <b>8</b> PAIS <b>8</b> |                |        |                | VALOR <b>B</b> DESENVOLUPADOR | <b>APLICACIO</b> |
|----------------|--------------|-------------------------------------------------------------------------------|----------------|--------|----------------|-------------------------------|------------------|
|                |              |                                                                               | $1$ ( $null$ ) | (mull) |                | $265$ ( $null$ )              | (mull)           |
| $\mathfrak{p}$ | $\mathbf{2}$ |                                                                               | $2$ ( $null$ ) | (mul)  | 1237,67 (null) |                               | (mul)            |
| 3              | 3            |                                                                               | 8 2 0 1 3      | ES     |                | $8$ ( $null$ )                | (mull)           |
| $\overline{4}$ | 4            |                                                                               | 7 2013         | ES     | 340,96 (null)  |                               | (mull)           |
| 5              | 5            |                                                                               | 6 2013         | ES     |                | $29$ ( $null$ )               | (mull)           |
| 6              | 6            |                                                                               | 5 2013         | (mull) |                | (null) 2301DE, i 6 mes.       | Garage Band      |
| 7              | 7            |                                                                               | 42013          | (mull) |                | 1048801GB                     | (mull)           |
| 8              | 8            |                                                                               | 3 2 0 1 3      | (mull) |                | 3,298 (null)                  | (mull)           |
| 9              | 9            |                                                                               | 8 2 0 1 3      | GB     |                | $6$ ( $null$ )                | (mull)           |
| 10             | 10           |                                                                               | 7 2013         | GB     | 419,24 (null)  |                               | (mull)           |
| 11             | 11           |                                                                               | 6 2013         | GB     |                | $3$ ( $null$ )                | (mull)           |

Figura 18– Valors estadístics desprès de la modificació d'una descàrrega

Es pot comprovar que s'han canviat correctament els valors estadístics afectats.

• Finalment es procedeix a donar de baixa la descàrrega i la taula estadística torna al seu estat inicial. (Figura 16)

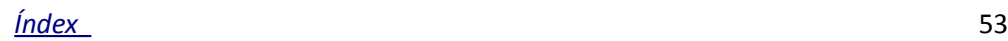

# **5. Valoració econòmica del projecte**

Per poder valorar aproximadament el cos d'aquest projecte, únicament es tenen en compte els recursos humans emprats en el desenvolupament . En la figura 19 es pot observar una taula de tendència de salaris dels últims 12 mesos, segons "*InfoJobs Trends Salarios"<sup>4</sup> .* Es pot observar la gràfica de color vermell que correspon a un analista de bases de dades amb un sou aproximat brut de uns 30.000 € anuals. De la mateixa manera, un programador (gràfica de color verd) cobra una mitjana de uns 25.000 € bruts. Si prorrategem aquestos salaris segons una jornada de treball de 40 hores, ens surt aproximadament uns preus/hora de 15 i 12 € respectivament.

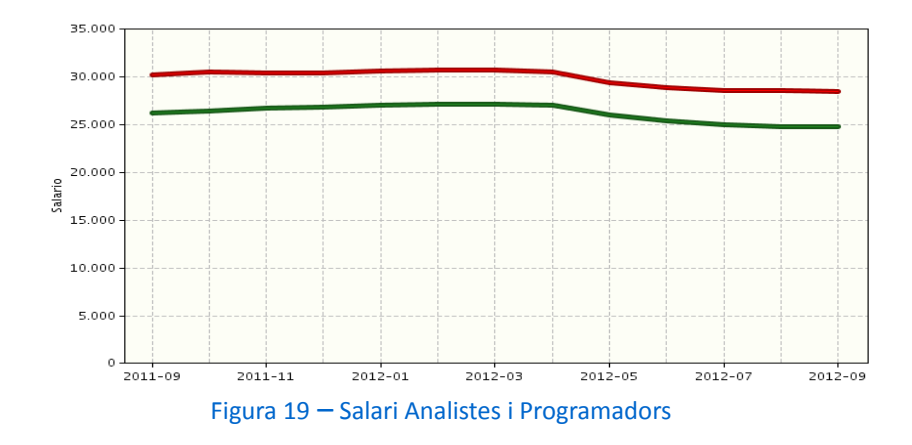

Per el desenvolupament del projecte, es pot fer una estimació màxima de unes 14 hores setmanals de mitjana, que corresponen al temps que he pogut dedicar al TFC. Per tant, considerant que tot el treball te una durada de 16 setmanes, el màxim nombre de hores que es podrien facturar serien 224.

Assumint dos rols de treball a parts iguals, la valoració seria la següent:

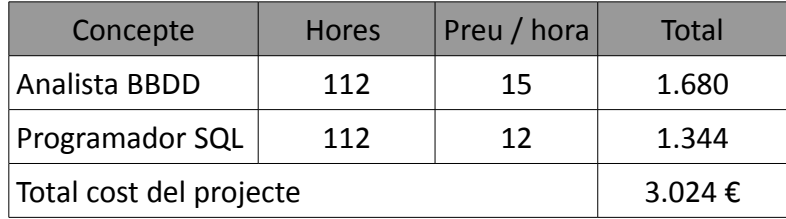

Taula 51 – Valoració econòmica del projecte

<span id="page-54-0"></span><sup>4</sup> Pàgina web: http://salarios.infojobs.net/

# **6. Conclusions**

El desenvolupament del projecte s'ha dut a terme segons la planificació prevista, i es pot verificar que s'han assolit correctament tan els objectius descrits en l'enunciat com els requisits especificats del sistema.

Durant l'evolució d'aquest TFC s'ha pogut comprovar la importància fonamental que té una planificació acurada i realista en qualsevol projecte d'aquest tipus, ja que esdevé una eina bàsica per aconseguir el resultat esperat. En el meu cas, s'ha seguit bastant escrupolosament la temporalització. Tot i així, l'assoliment de les fites marcades per el mes de desembre ha estat personalment la part mes difícil de completar, degut a la mancança de temps que tinc en aquestes dates.

Per altra banda cal destacar la interacció que s'ha de tenir amb el consultor, que en aquest cas ha fet també el paper de client, en quan a la resolució dels errors i l'aclariment dels requisits. Això es de vital importància per tal de que no es generin efectes indesitjats sobre les fases posteriors del treball, cosa que s'aconsegueix en gran mesura gracies a les successives entregues que formen part de l'Avaluació continuada i a la comunicació permanent entre les dues parts. Extrapolant això a un projecte real per a una empresa, resulta evident que una de les claus principals d'èxit es basa en aquesta interacció amb el client.

Per últim, aquest treball representa per mi la conclusió i tancament d'una etapa de la meva vida a la que li he dedicat una gran part del meu temps lliure i que ha suposat un poderós estímul de motivació i superació personal.

# *Glossari*

*API (Application Programming Interface ):* Conjunt de funcions i procediments que ofereix una certa biblioteca per ser utilitzat per una altre programari com una capa d'abstracció.

*Base de Dades:*Conjunt de fitxers de dades interrelacionats i organitzats segons una estructura coherent, que son accessibles des d'un o més programes o aplicacions, de manera que qualsevol d'aquestes dades es pot actualitzar sense afectar ni l'estructura del conjunt ni les altres dades.

*Base de Dades Relacional:* Base de dades que segueix el paradigma del model relacional, amb l'especificació d'entitats i les seves interrelacions.

*BBDD:* Sigla corresponent a Base de Dades.

*Clau forana:*Atribut o combinació d'atributs d'una taula que referencien a una clau primaria o candidata d'una altra taula.

*Clau primària:*Atribut o combinació d'atributs que identifica de forma única cada tupla d'una taula.

*Diagrama de Gantt :* Eina que permet modelar la planificació de las tasques necessàries per la realització d'un projecte.

*Disparador:* Acció o procediment emmagatzemat que s'executa automàticament quan s'efectua una operació d'inserció, esborrament o modificació sobre alguna taula de la base de dades.

*Disseny Conceptual:* Fase del disseny d'una BBDD en que s'obté una estructura de la informació de la futura base de dades independentment de la tecnologia que cal emprar.

*Disseny Lògic:*Etapa del disseny d'una BBDD que parteix del disseny conceptual i el transforma de forma que s'adapti al SGBD amb el que es desitja implementar el sistema.

*Entitat:* Dins del context del model de dades ER , una entitat és un objecte del mon real que es pot distingir de la resta d'objectes i del que ens interessen unes certes propietats.

*ETIS:*Enginyeria Tècnica en Informàtica de Sistemes.

*Excepció:*Respostes del SGBD utilitzades per definir i tractar errors en temps d'execució.

*Interrelació:*Associació entre entitats dins del model ER.

Log: Registre de seguiment de l'execució dels procediments de la BBDD.

*Model ER (Entity-relationship):* Un dels enfocaments de modelització de dades que més es fa servir actualment per la seva simplicitat i llegibilitat.

#### *[Índex](#page-3-0)* 56

*Model EER (Extended Entity-relationship):* Extensió del model de dades ER utilitzat en el disseny de BBDD.

*PAC:*Prova d'Avaluació Continuada.

*Plataforma:* Conjunt de tot el programari necessari per el correcte funcionament del sistema informàtic que s'esta desenvolupant.

*PL/SQL:* Llenguatge de programació dins de l'entorn del SGBD Oracle, que amplia la funcionalitat del SQL, afegint les estructures típiques dels llenguatges procedimentals.

*Procediment emmagatzemat:* Acció o funció definida per un usuari que proporciona un servei determinat. Un cop creat, el procediment es guarda a la base de dades i es tractat com un objecte més d'aquesta.

*Relació :* Veure 'Interrelació' .

*Script:* Conjunt d'instruccions generalment emmagatzemades en un arxiu de text que han de ser interpretades línia a línia en temps real per la seva execució.

*SGBD:* Sigles que representen un Sistema de gestió de bases de dades.

*Sistema de gestió de bases de dades:* Programari que gestiona i controla bases de dades. Les seves principals funcions son les de facilitar la utilització simultània a molts usuaris de tipus diferents, independitzar al usuari del mon físic i mantenir la integritat de les dades.

*SQL (Structured Query Language):* Llenguatge de bases de dades normalitzat, que és utilitzat pels diferents SGBD per a realitzar tot un seguit d'operacions sobre les dades o sobre la seva estructura.

*TFC:* Treball Final de Carrera.

*Trigger:*Veure la definició de 'Disparador'.

TFC – Bases de dades Relacionals

# *Bibliografia*

**Bases de dades I .** *Materials didàctics UOC*

**Bases de dades II** . *Materials didàctics UOC*

**Enginyeria del Programari.** *Materials didàctics UO*C

**Scott Urman**. (2001). *Oracle 8i - Programación avanzada con PL/SQL.* Oracle Press Osborne, McGraw Hill.

**César Pérez López**. (2008). *Oracle PL/SQL .* RA – MA Editorial

**César Pérez López.** (2008). *Oracle 10g Administración y análisis de bases de datos .* RA – MA Editorial

[ISO 3166-1 . Codis de països](http://utils.mucattu.com/iso_3166-1.html) 

[http://es.wikipedia.org/wiki/ISO\\_639-1](http://es.wikipedia.org/wiki/ISO_639-1)

<http://ca.wikipedia.org/wiki/IMEI>

[Oracle® Database XE Installation Guide](http://docs.oracle.com/cd/E17781_01/install.112/e18803/toc.htm#autoId17)

[Getting Started Guide](http://docs.oracle.com/cd/E17781_01/admin.112/e18585/toc.htm)

[Excepciones en Oracle y PL/SQL](http://www.desarrolloweb.com/articulos/excepciones-oracle.html)

[Paquetes en Oracle](http://www.desarrolloweb.com/articulos/paquetes-oracle.html)

# *Annexos*

# **Annex 1. Instal·lació del sistema**

El fitxer comprimit del lliurament final, es divideix en quatre carpetes amb el següent contingut:

- ✔ **Carpeta Instal·lació del Sistema** : Inclou tots els scripts necessaris per la correcta instal·lació de la base de dades. L'ordre d'execució es el següent:
	- *Esborrat de Taules i Paquets* : Esborra tota la base de dades. Nomes s'ha de executar si prèviament s'havia introduït una versió anterior.
	- *Creació de Taules*: Crea totes les taules, seqüencies i disparadors inicials.
	- *Implementació del Sistema:* Crea tots els paquets de manteniment, consultes i disparadors del mòdul estadístic.
	- *Càrrega de Dades* : Introdueix totes les dades inicials de prova. Aquestes dades no generen cap tipus d'error. En el lliurament final s'adjunta tota la documentació amb les proves dels diferents mòduls per comprovar el correcte funcionament del sistema.
- ✔ **Carpeta Llistats consultes** : Conté els scripts de proves de consultes. Aquestos procediments s'implementen amb variables de substitució per poder efectuar la consulta que es desitgi. Permeten recuperar els llistats demanats per la sortida DBMS d'Oracle. Les dades requerides son les següents:
	- ◆ *País* : Codi del país desitjat segons ISO 3166-1 alfa 2 en majúscules. Per exemple, per Espanya es té que posar ES .
	- ◆ *Any* : Any de la consulta amb un format de 4 dígits.
	- *Aplicació*: Aplicació desitjada.
	- *Telèfon*: Número mòbil de l'usuari
- ✔ **Carpeta Proves manteniment** : Inclou tots els scripts utilitzats per les proves dels procediments de manteniment de la BBDD. Els resultats es visualitzant igualment per la sortida DBMS.
- ✔ **Carpeta Codi Desglossat** : Inclou tot el codi de la plataforma dividit en subcarpetes i fitxers separats per paquets. S'adjunta per possibilitar una revisió mes senzilla.